# L'Effet du Déplacement sur une Tâche de Placement-Rappel en Réalité Virtuelle

par

Thibault FRIEDRICH

# MÉMOIRE PRÉSENTÉ À L'ÉCOLE DE TECHNOLOGIE SUPÉRIEURE COMME EXIGENCE PARTIELLE À L'OBTENTION DE LA MAÎTRISE AVEC MÉMOIRE EN GÉNIE DES TECHNOLOGIES DE L'INFORMATION M. Sc. A.

MONTRÉAL, LE 20 AVRIL 2022

# ÉCOLE DE TECHNOLOGIE SUPÉRIEURE UNIVERSITÉ DU QUÉBEC

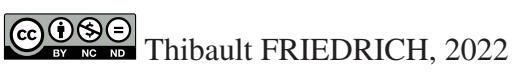

# $CO$  $O$  $O$  $O$

Cette licence Creative Commons signifie qu'il est permis de diffuser, d'imprimer ou de sauvegarder sur un autre support une partie ou la totalité de cette oeuvre à condition de mentionner l'auteur, que ces utilisations soient faites à des fins non commerciales et que le contenu de l'oeuvre n'ait pas été modifié.

# **PRÉSENTATION DU JURY**

# CE MÉMOIRE A ÉTÉ ÉVALUÉ

# PAR UN JURY COMPOSÉ DE:

M. Michael McGuffin, directeur de mémoire département de génie logiciel et des TI – École de technologie supérieure (ÉTS)

M. Simon Drouin, président du jury département de génie logiciel et des TI – École de technologie supérieure (ÉTS)

M. Vincent Lévesque, membre du jury département de génie logiciel et des TI – École de technologie supérieure (ÉTS)

# IL A FAIT L'OBJET D'UNE SOUTENANCE DEVANT JURY ET PUBLIC

### LE 23 MARS 2022

# À L'ÉCOLE DE TECHNOLOGIE SUPÉRIEURE

#### **AVANT-PROPOS**

Depuis longtemps, les interfaces utilisateurs innovantes m'intéressent. Cet attrait a commencé avec les interfaces graphiques dans les films de science-fiction comme la table tactile dans *Tron* ou plus récemment les interfaces en 3D dans *Iron man*. Cet engouement s'est développé en école d'ingénieur. Et la maîtrise à l'ETS m'a permis de concrétiser cet intérêt. La réalité virtuelle est en effet un très bon outil pour simuler des expériences futures, qu'elles soient virtuelles ou réelles.

La pandémie liée au COVID-19 et la fermeture de l'école ont retardé le démarrage de mon expérience mais mal gré, bon gré, j'ai tiré parti de cette opportunité pour tester l'Oculus Quest et ensuite l'intégrer dans mon expérience à la place de l'HTC Vive. Je pense que cela a participé à l'amélioration de la qualité de cette maîtrise en permettant de pousser plus loin le concept de Déplacement.

#### **REMERCIEMENTS**

Je remercie tout d'abord mon professeur, Michael McGuffin, pour m'avoir donné l'opportunité de réaliser cette maîtrise au Canada. Par une grande liberté dans le sujet de recherche et le travail collaboratif, il a par ailleurs rendu ces deux ans très dynamiques et enrichissants. Je considère avoir été réellement chanceux car il a toujours été prévenant et attentifs à mes attentes.

Je tiens aussi à remercier tout particulièrement Paria Majidi qui m'a soutenu depuis 1 an et demi. Suite à une rencontre fortuite en tant qu'une des premiers beta-testeurs, elle m'a toujours aidé dans les moments de doutes et les difficultés.

Je remercie également Samuël Lefebvre pour son aide tout au long de la dernière année. Que ce soit pour Unity, la relecture de mon mémoire ou les longues discussions sur différents sujets techniques.

Je souhaite finalement remercier Thomas Brugière, ancien élève de l'ÉTS sans qui cette nouvelle aventure au Canada n'aurait jamais vu le jour. Il m'a incité à faire cette maîtrise à l'ÉTS et a toujours été là pour moi depuis mon arrivée.

#### **L'Effet du Déplacement sur une Tâche de Placement-Rappel en Réalité Virtuelle**

Thibault FRIEDRICH

# **RÉSUMÉ**

Les recherches antérieures ont montré qu'une augmentation de l'effort et en particulier le déplacement peut améliorer la mémoire. Dans le cadre du placement de fenêtres en Réalité Virtuelle, est-ce-que l'accès à un plus grand espace et le déplacement avec ses jambes permet de mieux retrouver ces fenêtres ensuite ? Les résultats de notre expérience indiquent qu'il y a un bénéfice modeste pour la mémoire spatiale et le temps pour retrouver les fenêtres mais au coût d'une augmentation du temps de placement initial des fenêtres.

**Mots-clés:** RV, mémoire, déplacememt

## **The Effect of Increased Body Motion in Virtual Reality on a Placement-Retrieval Task**

### Thibault FRIEDRICH

### **ABSTRACT**

Previous studies have shown that increased body motion can improve memory. In the context of positioning the windows in Virtual Reality, does a larger space and the use of legs to move allow us to better find the windows later ? The results of our experience indicate a modest benefit for spatial memory and retrieval time , but at the cost of increased initial placement of the windows.

**Keywords:** VR, memory, locomotion

# **TABLE DES MATIÈRES**

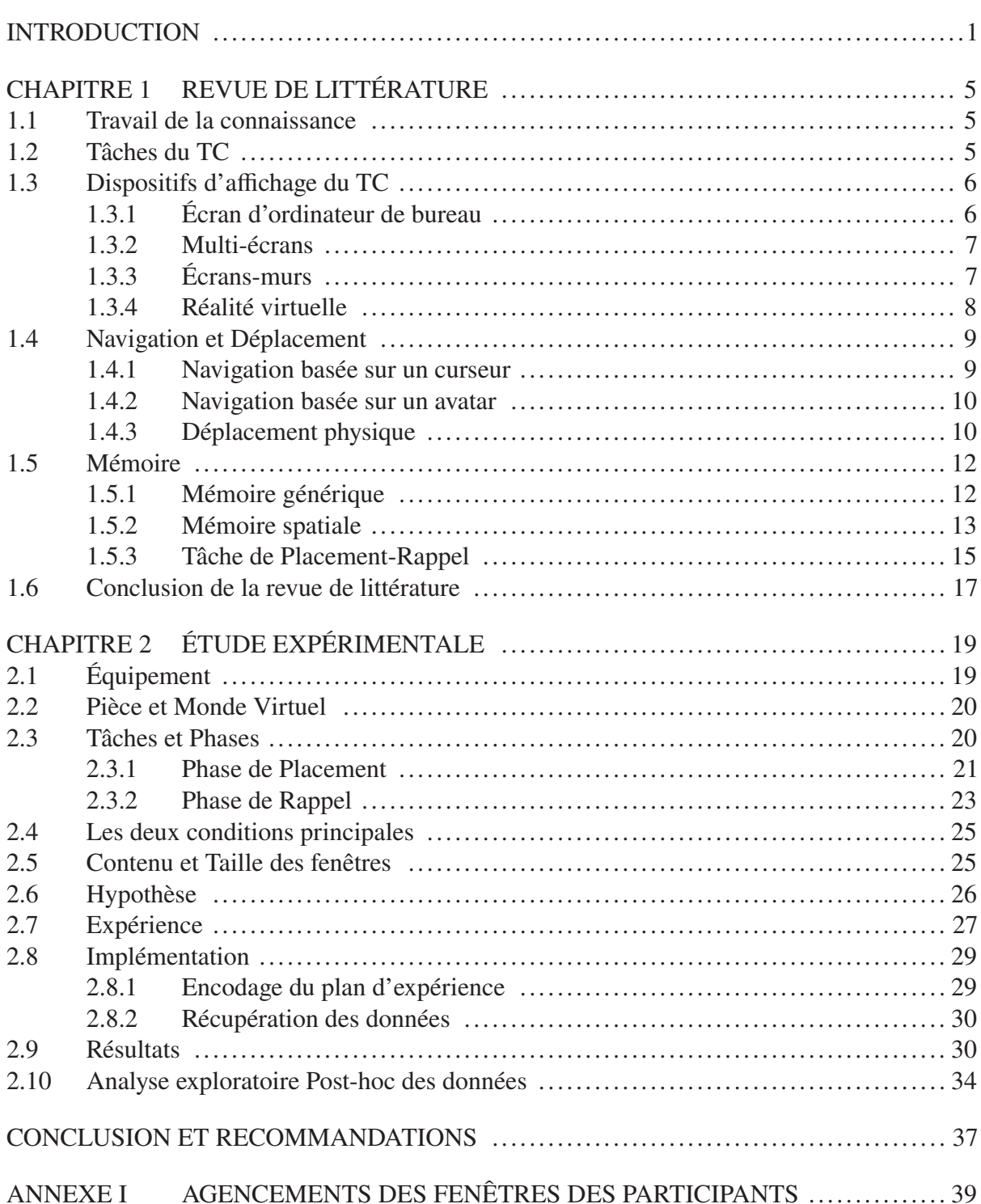

Page

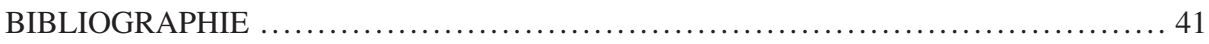

# **LISTE DES TABLEAUX**

Page

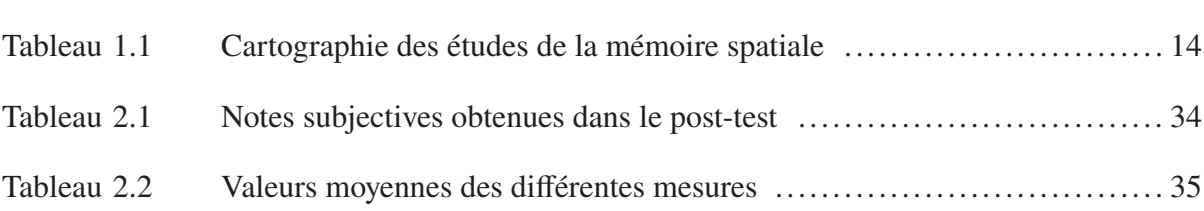

# **LISTE DES FIGURES**

Page

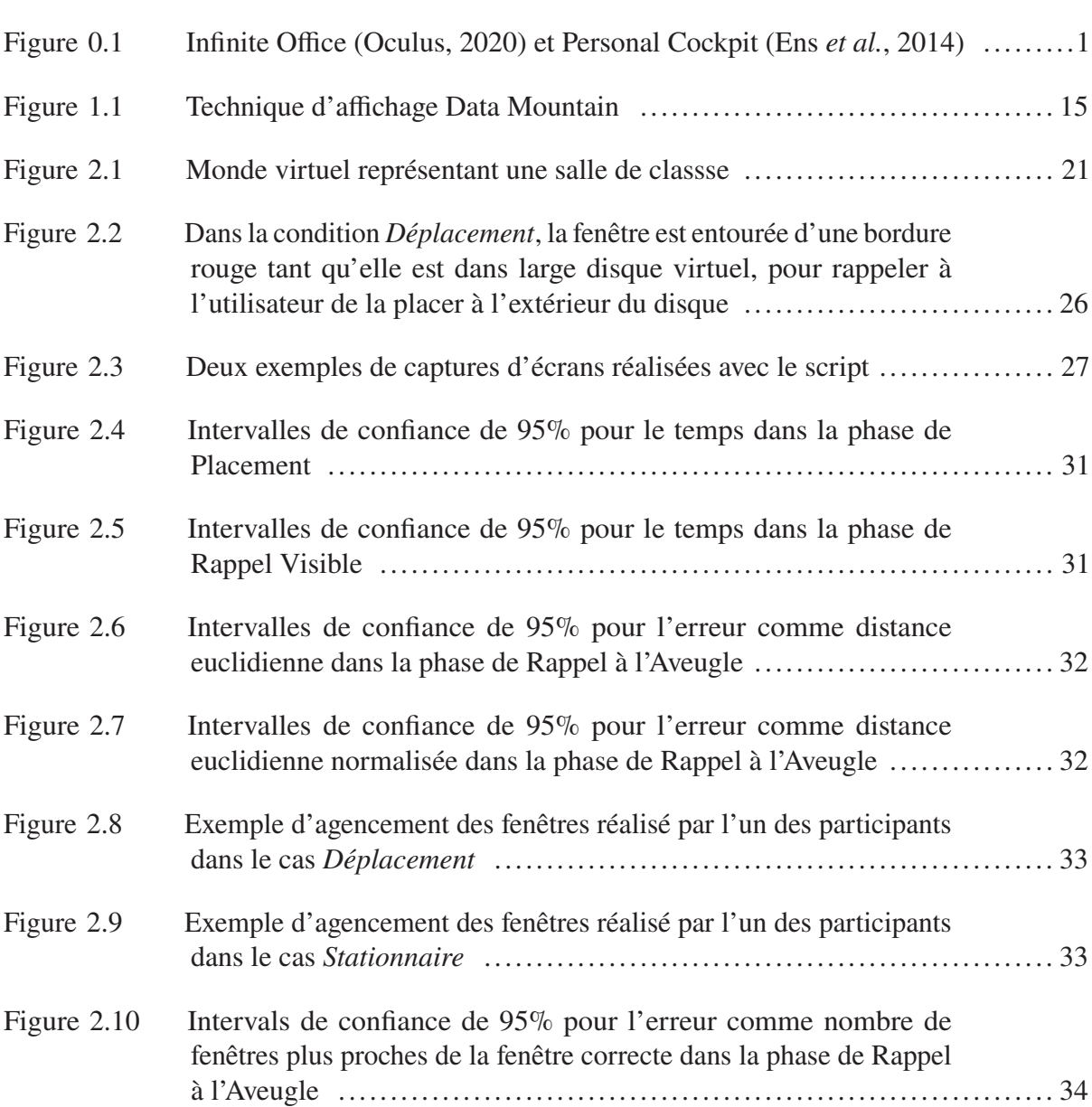

# **LISTE DES ABRÉVIATIONS, SIGLES ET ACRONYMES**

- CAVE CAVE Automatic Virtual Environment
- DI Distance interpupillaire (interpupillary distance, *IPD* en anglais)
- DoF Degré de liberté (*Degrees-of-freedom* en anglais)
- FoV *Field of View* en anglais, champ de vision
- IE4 Internet Explorer 4
- IHM Interface Homme-Machine
- HARKing *Hypothesising After the Results are Known* en anglais, pratique étudiée par Kerr (1998) consistant à émettre des hypothèses après avoir analysées les résultats.
- NHST tests de significativité à hypothèse nulle ou *null hypothesis significance testing* en anglais
- TC Travail de la Connaissance
- ÉTS École de Technologie Supérieure
- RA Réalité Augmentée ou (*Augmented Reality* en anglais)
- RV Réalité Virtuelle ou (*Virtual Reality* en anglais)

#### **INTRODUCTION**

Des casques immersifs de Réalité Virtuelle (RV) ou de Réalité Augmentée (RA) sont devenus de plus en plus communs, avec plus de 5000 jeux vidéos pour RV disponibles sur le Steam store. Le concept de *Métaverse* prend de l'ampleur. Les travailleurs de bureaux pourront bientôt réaliser encore plus de tâches à l'aide de ces casques, avec des logiciels pour la vidéo-conférence (https://spatial.io), l'évaluation de conceptions, la formation, les simulations ou simplement pour afficher de l'information sur un champ de vision plus large qu'avec un, deux ou trois écrans. Un scénario souvent proposé consiste en des fenêtres ou documents flottants en face et autour de l'utilisateur (Ens *et al.*, 2014; Grubert *et al.*, 2018; Mcgill *et al.*, 2020; Oculus, 2020; Satriadi *et al.*, 2020) (cf Figure 0.1).

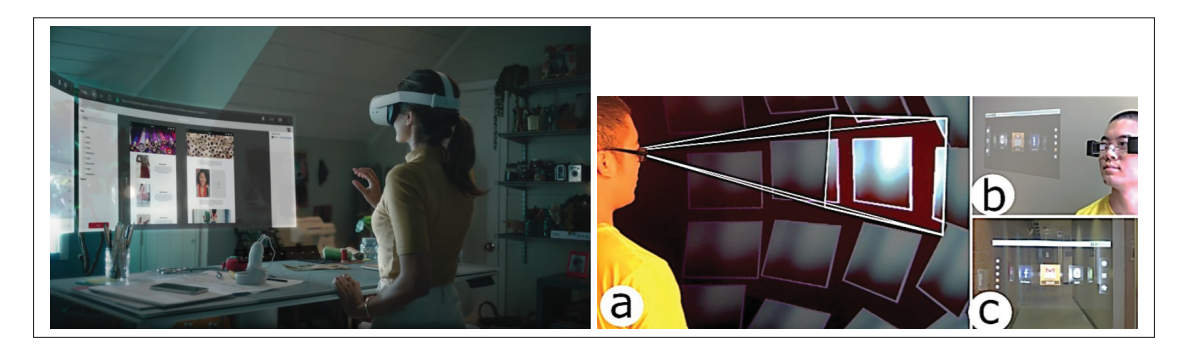

Figure 0.1 Infinite Office (Oculus, 2020) et Personal Cockpit (Ens *et al.*, 2014)

Une seconde tendance est l'augmentation de l'usage des bureaux à position debout (*standing desks*) ou des bureaux qui peuvent se transformer entre les modes debout et assis (Saunders & Vogel, 2016), avec des bénéfices pour la santé. Les casques immersifs pourraient non seulement remplacer les écrans physiques, mais ils pourraient aussi permettre à l'utilisateur de travailler debout ou assis à sa convenance. Travailler avec un casque debout pourrait être plus naturel durant un travail collaboratif (à distance ou en présentiel) où il faut interagir avec un tableau blanc (virtuel ou physique) ou avec un modèle 3D de bâtiment, de voiture ou d'autre contenu virtuel.

D'une part, les environnements immersifs de travail peuvent aider les utilisateurs à voir et gérer une plus grande quantité d'informations qu'avec des écrans physiques. Les utilisateurs peuvent aussi vouloir alterner entre plusieurs collections de fenêtres et de documents, à l'instar d'alterner entre plusieurs bureaux virtuels sur les ordinateurs de bureau (Gaver *et al.*, 1993).

D'autre part, entourer les utilisateurs de fenêtres ou du contenus peut pousser les utilisateurs à s'appuyer d'avantage sur leur mémoire spatiale afin de trouver leurs documents plutôt que d'autres types de mémoires (comme la hiérarchie des dossiers pour accéder à un document). Une meilleure compréhension des facteurs impactant la mémoire spatiale pourrait donc nous informer sur une conception appropriée des interfaces utilisateur immersives.

Plusieurs études antérieures ont mesuré les effets de différents facteurs sur la mémoire spatiale (Scarr *et al.*, 2013) comme la taille de l'écran (Jansen *et al.*, 2019; Liu *et al.*, 2014; Tan *et al.*, 2006), l'utilisation de repères visuels (Gao *et al.*, 2018; Uddin *et al.*, 2017), la 2D par rapport à la 3D (Cockburn *et al.*, 2007; Czerwinski *et al.*, 1999; Robertson *et al.*, 1998) et le déplacement (c.-à.-d. marcher au lieu de rester debout ou rester assis) (Jakobsen & Hornbæk, 2015; Jansen *et al.*, 2019; Liu *et al.*, 2014). La mémoire spatiale peut être améliorée par une augmentation de l'effort et du temps passé à utiliser l'interface utilisateur (Cockburn *et al.*, 2007). Réaliser des actions avec le corps peut aussi affecter la mémoire (Cook *et al.*, 2010; Klooster *et al.*, 2015; Madan & Singhal, 2012), et plus particulièrement la mémoire spatiale (Jetter *et al.*, 2012; Rädle *et al.*, 2013). Cependant, les études sur la mémoire spatiale utilisant des casques immersifs (Gao *et al.*, 2018; Krokos *et al.*, 2019; Yang *et al.*, 2020) sont limitées dans le sens suivant : aucune des études antérieures que nous avons identifiées n'autorise un utilisateur à positionner du contenu 3D de manière libre pour un rappel ultérieur. Pour mieux comprendre la mémoire spatiale dans le contexte de gestion de fenêtres, il serait pertinent de permettre à l'utilisateur de choisir son propre emplacement des fenêtres.

Ce projet de mémoire traite ainsi de la mémoire spatiale en RV et focalise sur une tâche de Placement et Rappel pour mieux comprendre comment concevoir des interfaces de gestion des fenêtres. La tâche de placement suivi de rappel est similaire à celles présentes dans certaines études antérieures (Cockburn & McKenzie, 2002; Czerwinski *et al.*, 1999; Jansen *et al.*, 2019; Robertson *et al.*, 1998), mais qui n'étaient pas conduites en RV. En particulier, nous présentons la première étude sur l'effet du déplacement (avec les jambes) sur une tâche de Placement-Rappel en RV. Et nous présentons des résultats empiriques suggérant que le déplacement avec les jambes dans un volume d'espace accru apporte un léger bénéfice pour la vitesse de rappel et pour la justesse de la mémoire spatiale en contre-partie d'une augmentation du temps pour positionner les fenêtres.

### **CHAPITRE 1**

# **REVUE DE LITTÉRATURE**

### **1.1 Travail de la connaissance**

Drucker (1959) a identifié la transformation de la société en état post-industriel où la majorité du travail manuel devient du travail non-manuel. Ce travail non-manuel inclut le travail de la connaissance (TC), *knowledge work* en anglais, un terme popularisé par Peter Drucker (1999). Il correspond à un travail de traitement d'informations existantes afin de générer une nouvelle information d'après Kidd (1994).

D'après Drucker (1999), les travailleurs manuels doivent se poser la question « Comment réaliser ma tâche ? » alors que les travailleurs de la connaissance doivent se poser la question « Quelle est ma tâche ? ». En effet, la caractéristique principale du TC est l'absence de processus générique dans la réalisation des tâches (Byström & Hansen, 2005).

L'étude des interfaces utilisateur pour le TC passe par la simulation de tâches correspondant à un TC. La prochaine section présentera donc des tâches utilisées dans les études sur le TC. Comme Bush (1945) l'a expliqué, l'amélioration du TC peut passer par l'amélioration des appareils électroniques pour réaliser ce TC, à commencer par l'ordinateur. Nous allons donc décrire les principales interfaces utilisateurs utiles dans le cadre du TC. On décrira ensuite différentes manières de naviguer au sein de ces interfaces graphiques. Enfin, certaines manières de naviguer peuvent impacter l'efficacité du TC par le biais d'une amélioration de la mémoire.

#### **1.2 Tâches du TC**

Dans la littérature, on peut séparer les tâches de TC en deux catégories.

Il y a d'une part les tâches haut-niveau, très réalistes. Par exemple, Ball *et al.* (2007) demandent aux participants de sélectionner une maison à acheter sur une carte. Prouzeau *et al.* (2016b) demandent de gérer le traffic routier. Ens *et al.* (2017) demandent de débogguer un jeu vidéo. Shu

*et al.* (2019) simulent un entraînement pour les tremblements de terre. Ces tâches haut-niveau sont en fait un prétexte pour étudier le comportement de l'utilisateur.

À l'inverse, d'autres chercheurs préfèrent isoler les interactions et contraintes qu'ils veulent mesurer et demandent des tâches élémentaires, plus bas niveau. C'est par exemple le cas de Liu *et al.* (2014) avec une tâche abstraite de classification où l'utilisateur doit classer des objets numérotés dans des contenants. Cette tâche est reprise par Jakobsen & Hornbæk (2015), Liu *et al.* (2016) et Normand & McGuffin (2018).

La tâche proposée par Liu *et al.* (2014) permet de tester la mémoire spatiale de travail. Mais il existe une autre tâche de Placement-Rappel très utilisée dans la littérature pour tester la mémoire spatiale long-terme. Nous détaillerons cette tâche ultérieurement dans ce chapitre (section 1.5.3).

#### **1.3 Dispositifs d'affichage du TC**

De nombreux chercheurs ont essayé d'améliorer l'ergonomie du poste de TC et en particulier l'interface utilisateur d'affichage des informations. Cette amélioration peut passer par changer la technologie d'affichage. Nous allons donc lister certaines interfaces utilisateurs utilisées pour le TC.

Il faut cependant remarquer que les technologies citées ci-après ne sont pas exclusives. Souvent une technologie ultérieure s'appuie sur les technologies antérieures et propose un moyen de reproduire le cas d'usage des technologies antérieures à des fins de rétro-compatibilité.

#### **1.3.1 Écran d'ordinateur de bureau**

Historiquement l'interface utilisateur des ordinateurs incluait un écran de bureau. La position idéale du centre d'un écran a été étudiée (Woo *et al.* (2016)) et déterminée à 15–25 ° en dessous du niveau horizontal des yeux.

D'autres études montrent que entre les années 2000 et 2010, la taille par défaut des écrans a augmenté de 15 à 21 pouces (Grudin, 2001).

D'après Kidd (1994), les petits écrans forcent les travailleurs de la connaissance à classifier leurs notes immédiatement. Leur étude montre que les travailleurs de la connaissance éprouvent des difficultés avec les ordinateurs avec des petits écrans pour prendre des notes.

#### **1.3.2 Multi-écrans**

Souvent un seul écran n'est pas optimal, le recours à plusieurs écrans est alors une solution (Gaver *et al.*, 1993; Grudin, 2001).

Le TC multi-écrans consiste à utiliser plusieurs écrans de taille standard (de 15 à 27 pouces). Cela inclut par exemple le double-écrans étudié par Szeto *et al.* (2014) jusqu'au champ de vision recouvert totalement par des écrans (Ens *et al.*, 2014).

Ces installations multi-écrans ont aussi été étudiées pour du TC (Iskander *et al.*, 2018). Ils montrent également que les sujets sont devenus plus alertes au fur et à mesure qu'une tâche s'étendait sur 3 écrans, comme l'indique la diminution de leur temps de réponse.

Dans le cadre de ces installations, on utilise principalement une souris et un clavier à l'instar d'une installation à écran unique. Baudisch *et al.* (2004) ont étudié comment améliorer le pointage avec la souris lors du passage entre écrans de tailles différentes.

Il est intéressant de constater que le multi-écran peut être implémenté à l'aide de véritables écrans physiques (Szeto *et al.*, 2014), avec un écran-mur (Ens *et al.*, 2014) ou avec de la réalité virtuelle.

### **1.3.3 Écrans-murs**

Les écrans ou écrans-murs correspondent à des écrans de plusieurs mètres de diagonale.

Ces écrans-murs apportent différents avantages comme un principe d'aperçu global d'après Jansen *et al.* (2019). Les écrans-murs encouragent aussi la collaboration (Liu *et al.* (2016), Prouzeau *et al.* (2016a)). Enfin, les écrans-murs permettent aussi une meilleure immersion

(Prouzeau *et al.* (2016c)), d'où résulte une meilleure performance pour les tâches spatiales d'après Tan *et al.* (2006).

Différentes manières existent pour interagir avec ces écrans. En utilisant un système d'entrée clavier et souris, Bi & Balakrishnan (2009) ont comparé l'efficacité d'une installation à plusieurs écrans (un ou deux écrans) par rapport à un écran-mur. Dans leur expérience, les participants ont unanimement préféré l'installation avec écran-mur. Les écrans-murs apportent aussi de nouvelles manières d'interagir comme l'interaction basée sur le déplacement physique de l'utilisateur d'après Ball *et al.* (2007), Liu *et al.* (2014) et Jakobsen & Hornbæk (2015).

Une meilleure immersion et des interactions basées sur le mouvement semblent apporter de meilleures performances. Donc on peut envisager qu'une interface avec une encore meilleure immersion et s'appuyant sur plus de mouvements améliorerait encore les performances.

#### **1.3.4 Réalité virtuelle**

La Réalité Virtuelle (RV) décrit un ensemble d'interfaces d'entrées et sorties prévues pour simuler une réalité en augmentant l'immersion (Pausch *et al.*, 1997). La RV est aussi décrite comme un moyen qui offre à l'utilisateur plusieurs degrés de libertés en rotation et translation.

Une première implémentation concrète d'un environnement virtuel a été CAVE (*CAVE Automatic Virtual Environment* en anglais) par Cruz-Neira *et al.* (1992). Cette installation consiste en plusieurs écrans-murs formant un cube autour de l'utilisateur. Cette installation était complétée par un système audio pour créer une expérience immersive visuelle et auditive. Cette implémentation a connu de nombreuses améliorations dans la littérature (DeFanti *et al.*, 2009). Des études ont aussi comparé le système CAVE avec des écrans d'ordinateur, et des écrans-murs (Swindells *et al.*, 2004).

Une seconde implémentation de la réalité virtuelle est possible via un système de casque. Bien que les premières versions soient apparues dès les années 60 avec l'Épée de Damoclès (Boas, 2013), les casques de RV grand publics sont principalement arrivés avec l'Oculus Rift et les smartphones insérés dans des petits casques (Papachristos *et al.*, 2017). Les casques de RV montrent des meilleurs résultats dans les performances de jeux vidéos, les retours et l'engagement des joueurs (Elor *et al.*, 2020).

De nombreuses études comparent l'efficacité des casques de RV par rapport aux écran de bureau pour la navigation en 3D (Santos *et al.*, 2009), les jeux vidéos (Pallavicini & Pepe, 2019), les cartes géographiques Satriadi *et al.* (2020) ou pour des tâches d'entraînement à un tremblement de terre (Shu *et al.*, 2019). De manière générale, la RV a aussi déjà été proposée comme une solution pour le TC (Grubert *et al.*, 2018), (Oculus, 2020).

D'autres équipements de RV existent aussi et peuvent participer à améliorer l'immersion comme le Fish Tank (bocal à poisson) (Ware *et al.*, 1993), (Arthur *et al.*, 1993), (Mulder & Van Liere, 2000) ou la RV de bureau (Robertson *et al.*, 1997).

Nous avons vu différentes installations pour le TC. L'avantage principal de la RV est aussi de pouvoir simuler toutes les autres installations. La RV peut simuler un simple écran (https: //www.vrdesktop.net), plusieurs écrans (https://immersed.com) ou même un écran-mur (https: //spatial.io). Des études ont étudiés le positionnement de multiple écrans autour de l'utilisateur en RV (Ens *et al.*, 2014).

#### **1.4 Navigation et Déplacement**

Chaque interface graphique propose des manières de naviguer au sein de cette interface.

#### **1.4.1 Navigation basée sur un curseur**

Certaines interfaces avec un écran 2D non stéréoscopique utilisent une navigation virtuelle basée sur un curseur qui doit toujours être dans la zone affichée. Il n'y a pas de principe de rotation et la translation s'effectue suivant les deux dimensions de l'écran : haut/bas, gauche/droite. Enfin un effet de zoom peut exister.

Dans ce cas, la source d'entrée peut-être indirecte comme une souris (Robertson *et al.* (1998), Cockburn & McKenzie (2002), Ball *et al.* (2007), Jakobsen & Hornbæk (2015) ou Jansen *et al.* (2019)) ou un joystick. La source d'entrée peut aussi être directe comme avec un écran tactile (Jetter *et al.* (2012)).

#### **1.4.2 Navigation basée sur un avatar**

Une navigation basée sur un avatar signifie que la navigation est basée sur la position et l'orientation d'un corps dans le monde virtuel. C'est ce type de navigation qui est souvent utilisée pour les casques immersifs (Head-Mounted Displays).

Dans Ruddle (2013), les auteurs différencient trois échelles d'environnements virtuels avec un besoin de déplacement différent à chaque fois. Les environnements virtuels peuvent être *à l'échelle d'un modèle* (model scale) : l'utilisateur peut regarder autour de lui, mais n'a pas besoin de bouger. C'est la tache expérimentée dans Krokos *et al.* (2019) par exemple. On peut contrôler ce type d'interfaces grâce à une source directe en utilisant un casque immersif captant les trois degrés de rotation. Donc le déplacement dans le monde physique n'est pas utilisé.

Les environnements virtuels peuvent aussi être *à l'échelle d'une salle* (small scale). L'utilisateur peut alors se déplacer dans une salle de quelques mètre-carrés. On peut contrôler ce type d'interfaces grâce à une source directe en utilisant un casque immersif captant les trois degrés de rotation et les trois degrés de translation. Donc le déplacement dans le monde physique est utilisé.

Enfin les environnements peuvent être *à l'échelle d'un monde* (large scale). L'utilisateur peut alors se déplacer sur des centaines voire des milliers de mètres comme dans Santos *et al.* (2009).

#### **1.4.3 Déplacement physique**

La RV apporte de nouveaux moyens de navigation par rapport aux écrans de bureau. Les écrans de bureau permettent le déplacement dans le monde virtuel souvent appelé *navigation*

*virtuelle*. Elle peut se faire par le biais de souris ou bien d'avatars. La RV ajoute la possibilité d'interagir par le biais du déplacement dans le monde réel appelé *déplacement physique* d'après Jakobsen & Hornbæk (2015). Ce déplacement physique inclut des mouvements de rotations et de translations.

De plus, dans le cadre de la RV, et pour éviter le mal des transports (*motion sickness*), il arrive souvent d'utiliser un système d'interaction basée sur une relation directe entre la position de l'utilisateur dans le monde physique et celle de son avatar dans le monde virtuel. Dans ce cadre, les principes de la navigation basée sur un avatar restent valides. Dans le cadre du TC, si on garde ce principe de relation directe pour la navigation basée sur un avatar, cela signifie que pour se déplacer d'un mètre dans le monde virtuel, les utilisateurs devront se déplacer d'un mètre dans le monde réel. Il est donc plus réaliste de se limiter à un déplacement *à l'échelle d'une salle*. En effet, il est peu probable que les utilisateurs aient accès à plusieurs salles continues dans le monde réel pour se déplacer avec un dispositif de RV.

Cependant le déplacement physique peut-être en concurrence avec la navigation virtuelle car l'utilisateur peut utiliser le déplacement physique ou la navigation virtuelle au moyen de la souris. C'est ce qui a été étudié dans Ball *et al.* (2007) et Jakobsen & Hornbæk (2015) en utilisant des écrans-murs. Les recherches ne donnent pas les mêmes résultats. Dans Ball *et al.* (2007), les participants préfèrent le déplacement physique à la navigation virtuelle. Dans Jakobsen & Hornbæk (2015), ils préfèrent la navigation virtuelle. Les auteurs de Jakobsen & Hornbæk (2015) citent plusieurs raisons qui pourraient expliquer ces différences. En particulier la pièce d'expérimentation de Ball *et al.* (2007) semble plus grande que Jakobsen & Hornbæk (2015) et cette différence pourrait être une des raisons de la différence de résultats car elle aurait pu plus inciter les participants à se déplacer.

Nous allons ensuite voir que la mémoire humaine en elle-même peut être affectée par la présence ou l'absence de déplacement.

### **1.5 Mémoire**

Le TC implique la manipulation de jeux de données diverses au sein de l'ordinateur et en particulier la manipulation de fenêtres et documents. Augmenter la vitesse d'accès à ces données permet d'améliorer le TC. Une manière d'augmenter cette vitesse d'accès qui est étudiée dans la littérature est l'utilisation de la mémoire.

### **1.5.1 Mémoire générique**

Une revue de la littérature existante sur la thématique de la mémoire en Interaction Homme-Machine (IHM) a été réalisée de manière exhaustive dans Scarr *et al.* (2013).

Tout d'abord on peut séparer la mémoire générale en deux types : la *mémoire de travail* qui est une mémoire court-terme et la *mémoire long-terme*. La mémoire court-terme est une sorte de stockage temporaire de l'information prévue pour améliorer la performance d'autres tâches cognitives d'après Baddeley (1992). D'après Scarr *et al.* (2013), la mémoire long-terme permet de sauvegarder l'information sur une durée plus longue que la mémoire de travail. Elle a aussi une capacité de stockage beaucoup plus importante. Lorsqu'un être humain « apprend », c'est ce type de mémoire qu'il utilise principalement. Il est important de savoir quelle mémoire l'on souhaite étudier car certaines tâches font majoritairement appel à la mémoire de travail et d'autres à la mémoire long-terme.

Par exemple, la tâche de classification utilisée par Liu *et al.* (2014) requiert de la mémoire court-terme car la mémoire permet simplement d'accélérer la complétion de la tâche mais n'est pas une condition nécessaire à son succès.

À l'inverse, nous verrons ci-après une tâche utilisée dans la littérature et qui requiert la mémoire long-terme.

#### **1.5.2 Mémoire spatiale**

Une partie plus spécifique de la mémoire correspond à la mémoire spatiale. Toujours d'après Scarr *et al.* (2013), la mémoire spatiale peut être séparée en deux groupes : la capacité à se rappeler sa propre position par rapport à son environnement (permettant ainsi une navigation plus fluide) et la capacité à se rappeler la position d'un objet.

Ce second type de mémoire a été très étudié (Krokos *et al.*, 2019; Robertson *et al.*, 1998; Cockburn & McKenzie, 2002; Jansen *et al.*, 2019; Yang *et al.*, 2020; Jakobsen & Hornbæk, 2015) car la mémoire de la position d'objet inclus la mémoire de la position d'une fonctionnalité dans une interface virtuelle. Et une interface où l'utilisateur se rappelle mieux de l'emplacement des fonctionnalités est une interface qui sera plus efficace. Donc la mémoire liée à la position d'objet est un sujet d'étude important pour les interfaces numériques car elle peut impacter l'efficacité du TC.

La notion de mémoire spatiale est indépendante de la mémoire de travail et la mémoire longterme. Ainsi il y a une mémoire de travail spatiale et une mémoire long-terme spatiale. Dans le cadre de la mémoire de travail, Scarr *et al.* font une légère distinction entre mémoire visuelle et mémoire spatiale. En effet, la mémoire visuelle prendrait en compte uniquement le sens de la vue alors que la mémoire spatiale inclue aussi l'ouïe et la kinesthésie (la mémoire de la position de son corps dans l'espace). Les auteurs recentrent principalement sur la mémoire visuelle en argumentant que les interfaces informatiques sont principalement visuelles. Dans le cadre de RV, il est cependant important de considérer la mémoire spatiale dans sa globalité.

La littérature fait souvent référence à la *méthode de Loci*, une technique de mémorisation qui consiste à rattacher des informations à des lieux qui sont déjà dans notre mémoire sous la forme de *palais de la mémoire* (*memory palaces* en anglais). En repensant à un lieu, les informations qu'on a rattaché reviennent elles aussi en mémoire. Cette technique aurait permis aux orateurs de la grèce antique de se rappeler leurs discours en associant des parties de leur discours à des lieux qu'ils connaissaient bien. Cette technique a été étudiée en RV (Krokos *et al.*, 2019). La mémoire spatiale a aussi été étudiée pour le TC (Czerwinski *et al.*, 1999).

Enfin, à l'instar des systèmes de coordonnées cartésiens qui ont besoin d'un point d'origine et d'axes, la mémoire spatiale a besoin de repères (Gao *et al.*, 2018; Uddin *et al.*, 2017) : des formes d'ancres auxquelles les autres positions sont mémorisées relativement. On appelle cela des *repères*. Il existe des repères abstraits comme dans Robertson *et al.* (1998) sous la forme de taches de couleurs ou bien sous la forme d'une vraie scène 3D comme dans Krokos *et al.* (2019).

En plus des repères, d'autres caractéristiques d'une interface peuvent impacter la mémoire spatiale comme la quantité d'effort à la réalisation d'une tâche ou les gestes (Cockburn *et al.*, 2007; Cook *et al.*, 2010; Klooster *et al.*, 2015; Madan & Singhal, 2012).

Le tableau 1.1 montre une cartographie de la littérature sur la mémoire spatiale.

| <b>Publications</b>        | Écran 2D | Casque<br><i>immersif</i> | <b>Déplacement</b><br>physique | <b>Placement</b> par<br>l'utilisateur |  |
|----------------------------|----------|---------------------------|--------------------------------|---------------------------------------|--|
| Ball et al. (2007)         |          |                           |                                |                                       |  |
| Robertson et al. (1998)    |          |                           |                                |                                       |  |
| Cockburn & McKenzie (2002) |          |                           |                                |                                       |  |
| Jansen et al. $(2019)$     |          |                           |                                |                                       |  |
| Jakobsen & Hornbæk (2015)  |          |                           |                                |                                       |  |
| Liu et al. (2014)          |          |                           |                                |                                       |  |
| Robertson et al. (1997)    |          |                           |                                |                                       |  |
| Santos et al. (2009)       |          |                           |                                |                                       |  |
| Krokos et al. (2019)       |          |                           |                                |                                       |  |
| Pausch et al. (1997)       |          |                           |                                |                                       |  |
| Yang <i>et al.</i> (2020)  |          |                           |                                |                                       |  |

Tableau 1.1 Cartographie des études de la mémoire spatiale

On peut ranger les articles du tableau 1.1 en deux catégories. La première catégorie traite très précisément de la mémoire lors de déplacements physiques. Cette catégorie est composée presque exclusivement d'études sur des écrans 2D. La seconde catégorie traite d'expériences sur la mémoire en RV, mais inclut rarement les déplacements physiques. Aucune étude intègre à la fois le principe de RV, le déplacement physique et le placement des informations par l'utilisateur.

# **1.5.3 Tâche de Placement-Rappel**

Contrairement à la mémoire de travail qui nécessite une autre tâche cognitive à réaliser en même temps, la mémoire long-terme est plus facile à isoler et à inclure dans une tâche.

Sur un écran 2D, Robertson *et al.* (1998) a introduit dès 1998 une tâche pour mesurer la mémoire long-terme pour le TC basée sur une tâche de Placement-Rappel des positions de fenêtres d'un écran d'ordinateur.

Cette tâche est basée sur trois phases : une phase de placement d'images correspondant à des fenêtres de logiciels, une phase d'oubli où l'utilisateur réalise une autre tâche cognitive et une phase de rappel où on demande à l'utilisateur de retrouver le plus rapidement possibles les fenêtres qu'il a positionné dans la première phase.

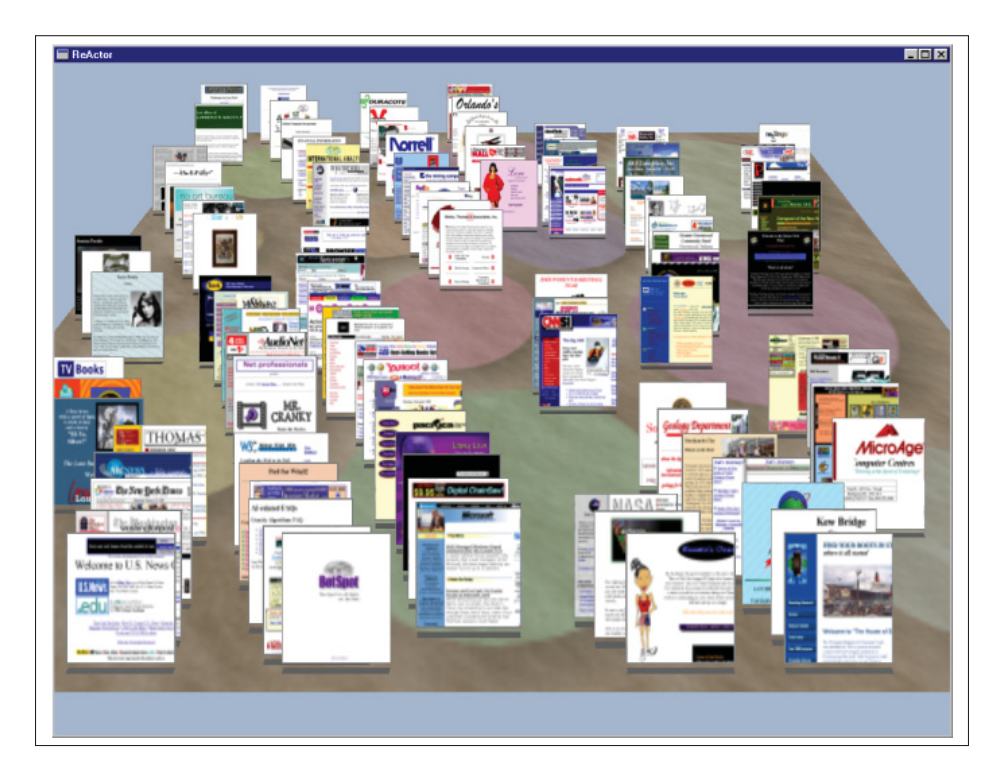

Figure 1.1 Technique d'affichage Data Mountain

Dans Robertson *et al.* (1998), les auteurs ont étudié la mémoire spatiale en affichant les fenêtres d'écran sur un écran 2D et en comparant l'efficacité par rapport à Internet Explorer 4 (IE4). Les résultats sont que en utilisant la tâche de Placement-Rappel, Data Mountain permet aux utilisateurs de plus rapidement retrouver des fenêtres que le système d'onglets par défaut sur IE4. Les auteurs, en utilisant un environnement virtuel en 2,5 dimensions, espéraient mettre à profit la mémoire spatiale des participants et les résultats vont dans ce sens.

La tâche de Placement-Rappel a aussi été utilisée dans Cockburn & McKenzie (2002). L'objectif était d'y comparer des environnements 2D, 2,5D et 3D. Les auteurs ont testé les différents degrés de liberté dans un environnement virtuel affiché sur un écran 2D et aussi dans le monde réel. Le résultat est que l'efficacité décroit depuis 2D, 2,5 et 3D. Néanmoins, il n'y avait pas de déplacement prévu dans cette expérience puisque les participants étaient assis sur une chaise. De plus le déplacement des fenêtres était indirect par le biais d'une souris dans le cas de la 2D voire même asynchrone dans le cas du monde réel puisqu'un opérateur déplaçait les fenêtres selon les demandes du participant. Donc la mémoire visuelle a été utilisée, mais la mémoire kinesthésique a été peu utilisée.

Enfin Jansen *et al.* (2019) ont aussi utilisé la tâche de Placement-Rappel, mais en s'inspirant aussi des recherches de Jakobsen & Hornbæk (2015). Le déplacement physique est au coeur de cette publication. Ils introduisent aussi le principe d'aperçu global. Pour leur expérience, Jansen *et al.* ont adapté l'activité pour un grand écran en utilisant l'interface de Cockburn & McKenzie (2002). Ils ont aussi fait le choix d'une souris et non d'une entrée tactile ou gestuelle pour éviter les effets de bords liés à ces technologies.

Les 80 participants n'ont testé qu'une seule des situations. En effet, la mémoire étudiée est ici la mémoire long-terme donc il est impossible de faire tester plusieurs situations initiales aux participants. Par ailleurs la phase d'oubli a été plus conséquente que dans Cockburn & McKenzie (2002) puisque au lieu de répondre à deux questions, les participants devaient cette fois-ci réaliser une tâche de 15 minutes faisant travailler leur *mémoire de travail*. Les auteurs ont principalement mesuré la distance entre la position dont le participant se rappelle et la position réelle. Les conclusions de l'expérience sont que l'aperçu global permet de mieux se rappeler spatialement où sont les fenêtres. À l'opposé, le déplacement physique seul n'apporte pas de

bénéfices significatifs quant à la mémorisation spatiale. Par contre l'effet conjugué de l'aperçu global et du déplacement physique apporte des résultats encore significativement meilleurs que l'aperçu global seul. Comme la manière de mesurer l'efficacité de la mémorisation est différente de Cockburn & McKenzie (2002), il n'est pas possible de comparer les résultats. Cet article a prouvé l'avantage de l'aperçu conjugué au déplacement. Cela a été testé dans le cadre d'un écran mur, mais on peut supposer que les effets seront similaires dans le cas d'interfaces proposant le même type de champs de vision comme la RV par exemple.

#### **1.6 Conclusion de la revue de littérature**

Cette revue de littérature nous a permis de comprendre différentes particularités du TC. Tout d'abord, le TC se différencie des autres types de travaux par une grande variété de tâches (Drucker, 1999). Dans le cadre de la recherche, les chercheurs choisissent des tâches haut-niveau (Ball *et al.*, 2007) quand d'autres préfèrent des tâches plus élémentaires (Liu *et al.*, 2014).

Un moyen de modifier l'efficacité du TC est de modifier l'interface utilisateur de contrôle de l'ordinateur. De nombreuses études ont testé un écran (Kidd, 1994), plusieurs écrans (Gaver *et al.*, 1993), les écrans-murs (Jansen *et al.*, 2019) et la RV (Pausch *et al.*, 1997). La mémoire et en particulier la mémoire spatiale peut participer à l'amélioration de l'efficacité du TC, en permettant de se rappeler la position de fenêtres par exemple. Et justement certaines des interfaces utilisateur étudiées peuvent aider à la mémoire par le biais du déplacement Jakobsen & Hornbæk (2015).

De plus, la RV apporte de nombreux bénéfices au TC (Grubert *et al.*, 2018). Cependant, aucune étude n'aborde l'impact du déplacement sur la mémoire. Il y a donc une question méritant une plus grande exploration. Cette question peut-être résumée comme :

#### *Quel est l'impact du déplacement sur la mémoire spatiale en RV ?*

Afin de répondre à cette question, ce projet de mémoire s'appuiera sur la tâche de Placement-Rappel, adaptée à la RV.

#### **CHAPITRE 2**

# **ÉTUDE EXPÉRIMENTALE**

L'étude était une expérience contrôllée en RV où les utilisateurs doivent positionner manuellement des fenêtres dans un espace 3D, une-par-une et avec 6 degrés de liberté (DoF) pour chaque fenêtre et doivent ensuite se rappeler où ils ont placé certaines des fenêtres. Il y a deux conditions principales, forçant les utilisateurs à (1) rester debout à un seul endroit (*Stationnaire*) ou à (2) se déplacer avec leurs jambes (*Déplacement*) pendant qu'ils positionnent les fenêtres.

Le but de l'expérience est de mesurer quelle condition permet aux utilisateurs de mieux se rappeler la position des fenêtres.

#### **2.1 Équipement**

Le casque de RV utilisé pour cette expérience était un Oculus Quest (première génération) avec deux écrans de 1440×1600 pixels chacun, un rafraîchissement de 72Hz, un poids de 571 g et un champ de vision (*FoV* en anglais) de 90 ° à la fois horizontalement et verticalement. Le casque était utilisé sans-fil and exécutait le code de l'application Unity sur le processeur embarqué via Android OS (version 7.1.1). Il utilise des accéléromètres et des caméras pour localiser l'utilisateur suivant les 6 degrés de liberté dans une zone de 7×7 mètres. L'utilisateur tenait aussi un contrôleur "Oculus Touch" dans chaque main. L'utilisateur pouvait utiliser les mêmes boutons A, B et la gachette sur chaque contrôleur. Le casque transmettait aussi sans-fil la vidéo (ce que voyait l'utilisateur) à une tablette afin de permettre aux chercheurs de surveiller la progression de l'utilisateur durant l'étude.

Il aurait été possible d'utiliser la capture des mains mise en place dans l'Oculus Quest à la place des contrôleurs "Oculus Touch". Mais la fiabilité limitée et la perte des positions des mains en dehors du champ de vision du casque étaient deux raisons d'exclure ce type d'interaction dans le cadre de cette expérience.

## **2.2 Pièce et Monde Virtuel**

L'expérience a été réalisée dans une pièce dédiée à l'École de Technologie Supérieure (ETS). Le sol était recouvert de tapis ammortissant en cas de chute. Aucun participant n'a chuté durant l'expérience.

Un emplacement de 3,5×3,5 mètres était disponible pour l'utilisateur durant toute la durée de l'expérience. Comme le casque était utilisé sans fil, les utilisateurs étaient libre de leurs mouvements pendant toute la durée de l'expérience.

L'Oculus Quest propose un système de barrières virtuelles (appelé *Guardian*) qui apparaissent lorsque l'utilisateur se rapproche trop des limites de l'espace de travail. Les limites de l'espace de travail étaient configurées par les chercheurs avant l'expérience. Aucun participant n'est sorti des limites de l'espace de travail durant l'expérience.

Afin de proposer un environnement de travail virtuel réaliste et apporter des repères visuels basiques, les utilisateurs étaient immergés dans un monde virtuel représentant une salle de classe durant l'expérience (Figure 2.1). Dans la littérature des tâches de rappel, on peut trouver différents types de repères allant de simples taches de couleurs (Jansen *et al.*, 2019) jusqu'à un environnement riche avec des meubles, escaliers, etc (Krokos *et al.*, 2019). Nous avons décidé de faire un compromis en utilisant un environnement réaliste mais sobre composé uniquement de murs avec des changements de couleurs et un indicateur pour montrer la position initiale à l'utilisateur.

#### **2.3 Tâches et Phases**

Pour chacune des deux conditions (*Stationnaire* et *Déplacement*), les utilisateurs ont commencé par une phase de placement où ils devaient positionner des fenêtres, suivie par deux phases de rappel (Rappel Visible et Rappel à l'Aveugle) où les utilisateurs devaient se rappeler la position de certaines fenêtres et les retrouver. Il a été choisi de ne pas implémenter la phase d'Oubli présente dans certaines autres tâches de Placement-Rappel. En effet, après le pilote, nous avons

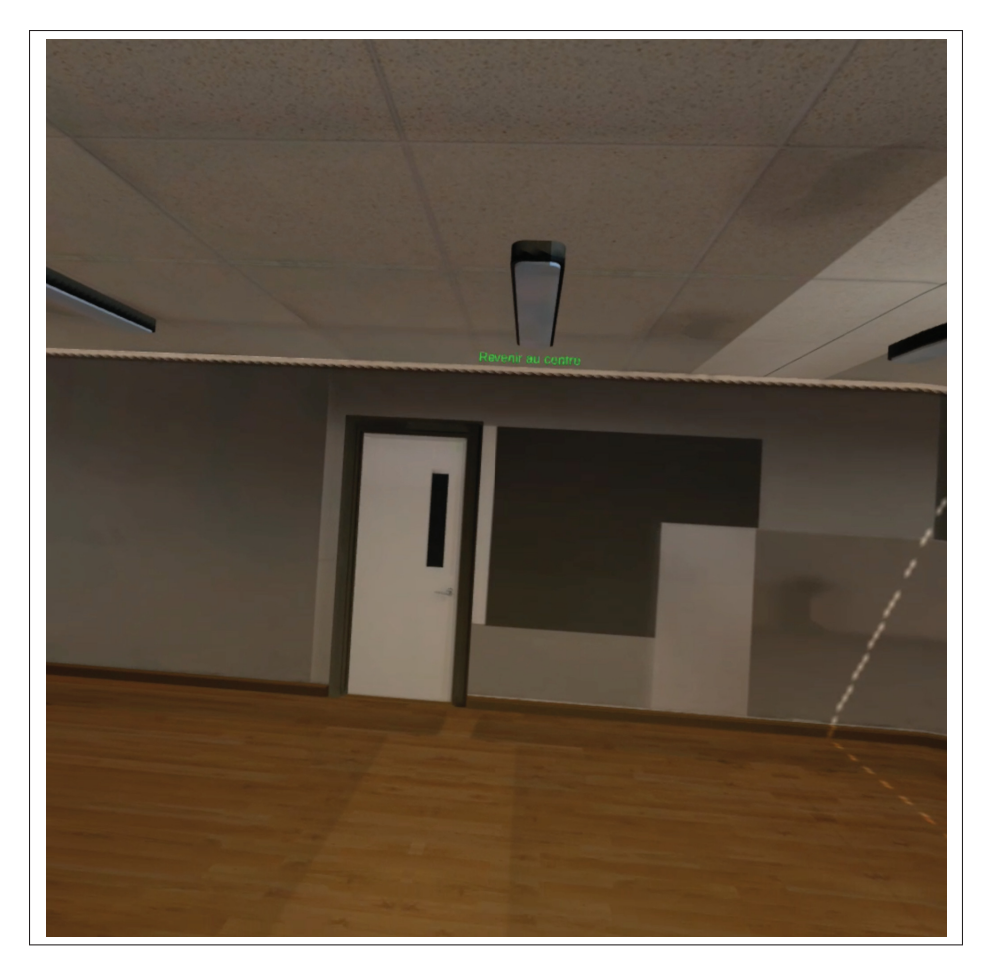

Figure 2.1 Monde virtuel représentant une salle de classse

estimé que la durée d'expérience était déjà très longue pour une expérience en RV avec casque immersif (entre 60 et 90 minutes).

## **2.3.1 Phase de Placement**

Pour chaque phase de Placement, le système génère 60 fenêtres qui étaient des rectangles texturés avec 60 différentes captures d'écran de sites internet choisis aléatoirement. Ces fenêtres sont initialement invisibles. La première fenêtre est affichée à une position initiale  $p_0$ .

L'utilisateur doit ensuite utiliser un des contrôleurs (gauche ou droit au choix) pour glisser et déposer la fenêtre à une nouvelle position (et orientation) avec une liberté totale suivant les 6 degrés de liberté. Une fois que l'utilisateur est satisfait de cette nouvelle position, il presse le bouton A (du contrôleur de droite) pour confirmer. Cela déclenche l'apparition de la seconde fenêtre à la même position initiale  $p_0$  que la première.

L'utilisateur doit à nouveau glisser et déposer cette seconde fenêtre à une nouvelle position et peut aussi (optionnellement) glisser et déposer la première fenêtre à une nouvelle position aussi. Après avoir pressé le bouton A pour confirmer, la troisième fenêtre apparait, etc, jusqu'à ce que toutes les 60 fenêtres soient positionnées. L'utilisateur est toujours libre de repositionner chacune des fenêtres en les glissant et déposant pour faire de la place pour une nouvelle fenêtre ou pour changer les regroupements ou la disposition des fenêtres. Quand l'utilisateur est satisfait de la disposition des 60 fenêtres, il presse le bouton B pour confirmer et finir la phase de Placement.

Durant la phase de Placement, pour glisser et déposer une fenêtre, l'utilisateur doit tout d'abord attraper la fenêtre en positionnant le contrôleur (gauche et droit, au choix) dans une zone de 10 cm autour du plan de la fenêtre et 30 cm du centre de la fenêtre. Cette double condition rend l'interaction de glisser et déposer naturelle.

Si le contrôleur entre dans la zone de 10 cm et 30 cm de deux fenêtres, uniquement la fenêtre plus proche est prise en compte. L'utilisateur presse ensuite et maintient la gachette enfoncée et déplace le contrôleur pour déplacer la fenêtre (dont la position et l'orientation suit celles du contrôleur avec une relation 1:1). Avec l'implémentation utilisée, le principe d'attraper une fenêtre avec le contrôleur est très naturel. Nous avons donc choisi ne pas ajouter de retour visuel. De plus, nous voulions être sûr que les retours visuels propres aux conditions *Stationnaire* et *Déplacement* soient bien visibles donc nous n'avons pas voulou en ajouter d'autres autour des fenêtres durant la phase de Placement.

L'utilisateur complète l'opération en relâchant la gachette. Les opérations de glisser-déposer sur les différentes fenêtres peuvent être réalisées avec les deux mains simultanément si l'utilisateur le désire.

### **2.3.2 Phase de Rappel**

La fin de la phase de Placement déclenche le démarrage d'une des deux phases de rappel (Rappel Visible ou à l'Aveugle). Pour chaque phase de rappel, le système choisit aléatoirement 20 fenêtres parmi les 60 positionnées par l'utilisateur. Nous ferons référence à ces 20 fenêtres avec  $f_1, f_2,..., f_{20}$ . Le système affiche ensuite une copie de  $f_1$  à la même position initiale  $p_0$  et l'utilisateur doit se rappeler et/ou retrouver où il avait positionné la fenêtre initiale  $f_1$ . L'utilisateur sélectionne ensuite cette fenêtre  $f_1$  en utilisant un *raycast*. La sélection par raycast peut être réalisée avec le contrôleur de gauche ou de droite et confirmé avec la gachette. Les contrôleurs projettent des rayons (comme des rayons laser) pour clairement montrer quelle fenêtre est intersectée et sélectionnée par les rayons avant que l'utilisateur confirme avec la gâchette. Avant de confirmer, la fenêtre sélectionnée est entourée d'un contour bleu.

Ensuite le système affiche une copie de  $f_2$ , etc. jusqu'à ce que l'utilise sélectionne  $f_{20}$ . Le système choisit ensuite 20 autres fenêtres pour la seconde et finale phase de rappel qui nécessite la même sélection de fenêtre basée sur un raycast.

La différence entre les deux phases de rappel est que dans le Rappel à l'Aveugle, le contenu des 60 fenêtres positionnées est caché (c-à-d, le contenu est remplacé par un rectangle noir). Les seules fenêtres dont le contenu est visible sont les *copies* des  $f_i$  à la position initiale. Cela force l'utilisateur à *utiliser sa mémoire* pour identifier où il a positionné les fenêtres originales  $f_i$ . Pour le Rappel Visible, le contenu des fenêtres est visible ce qui rend la tâche plus réaliste et autorise aussi l'utilisateur à *rechercher visuellement et reconnaître* pour trouver  $f_i$  plutôt que de compter uniquement sur leur mémoire.

Dans la phase de Rappel à l'Aveugle, l'utilisateur a une seule chance pour identifier chacune des 20 fenêtres. Dans le cas d'une erreur, le système enregistre la DISTANCEERREUREUCLIDIENNE (équation 2.1) entre les centres de la fenêtre sélectionnée  $f_i$  et la fenêtre correcte  $f_i$ . Pour chaque fenêtre  $w_i$  qui est rappelée à l'Aveugle, nous avons aussi calculé la DISTANCEERREURNORMALISÉE qui vaut la DistanceErreurEuclidienne divisée par la distance euclidienne maximale entre toutes les fenêtres (équation 2.2).

$$
D୍(\text{ISTANCE} \text{ERREUR} \text{EUCLIDIENNE}(w_i, w_j) = distance_2(w_i, w_j) \tag{2.1}
$$

$$
Dis\text{TANCEERREURNORMALISÉE}(w_i, w_j) = \frac{distance_2(w_i, w_j)}{max_{k,n}distance_2(w_k, w_n)}
$$
(2.2)

Dans le Rappel Visible, si l'utilisateur sélectionne la mauvaise fenêtre, on demande à l'utilisateur d'essayer à nouveau jusqu'à ce qu'il sélectionne la fenêtre correcte. En pratique, les utilisateurs n'ont jamais fait plus d'une erreur pour chaque  $f_i$ . Ce nombre d'essais a été mesuré via la variable NombreErreurs et le système a aussi enregistré le TempsDeRappel pour sélectionner la bonne fenêtre.

Les mêmes fenêtres placées sont affichées dans les deux phases de rappel mais les groupes de 20 fenêtres choisis par le système pour chaque phase de Rappel sont garantis d'être disjoints. Donc on ne demande pas aux utilisateurs d'identifier deux fois la même fenêtre dans les deux phases de Rappel.

Durant ces différentes phases, des instructions textuelles guidaient l'utilisateur pas à pas.

L'ajout d'une phase de Rappel Visible est une nouveauté par rapport aux études antérieures utilisant la même tâche de Placement-Rappel. Nous avons choisi d'ajouter cette phase pour vérifier la cohérence des résultats dans un cas d'utilisation réel.

Cependant les variables de sorties (les mesures) de la phase de Rappel à l'Aveugle étaient impossibles ou inutiles dans le cadre du Rappel Visible. Par exemple la mesure de DISTANceErreurEuclidienne aurait été de zéro. Nous avons supprimé cette mesure. À l'inverse les mesures que nous avons mis en place pour le Rappel Visible était impossible à appliquer pour le Rappel à l'Aveugle. Nous ne pouvions pas autoriser plusieurs essais pour le rappel dans le cadre du Rappel à l'Aveugle (sans quoi l'expérience aurait pu durer trop longtemps si l'utilisateur se trompait à répétition). Donc la variable NombreErreurs n'était pas possible pour le Rappel

à l'Aveugle. Basé sur ce constat, nous avons choisi de ne pas comparer les phases de Rappel Visible et Rappel à l'Aveugle.

#### **2.4 Les deux conditions principales**

La variable indépendante Mouvement a deux valeurs (c-à-d, deux conditions) : *Stationnaire* et *Déplacement*. Dans la condition *Stationnaire*, l'utilisateur doit rester debout à un seul point durant la phase de Placement. Un petit disque virtuel (rayon de 30 cm) est dessiné sur le sol. Dès que la projection de la position de la tête (c-à-d, position du casque) est en dehors de ce petit disque virtuel, le glisser-déposer est désactivé. Il est réactivé lorsque la projection de la position de la tête revient dans le petit disque virtuel. Le volume de placement des fenêtres est donc limité par la longueur des bras des utilisateurs.

Dans la condition *Déplacement*, un large disque virtuel (de 140 cm de rayon) est affiché sur le sol. Chacun des fenêtres  $f_i$  doit être placé en dehors du large disque virtuel. Tant que la projection de la position d'une des fenêtres visibles est à l'intérieur du large disque virtuel, l'utilisateur ne peut pas progresser dans la phase de Placement. La position initiale pour chaque nouvelle fenêtre est à l'intérieur du large disque virtuel et une bordure rouge apparait autour de la fenêtre. La bordure reste rouge jusqu'à ce que l'utilisateur glisse et dépose la fenêtre à l'extérieur du large disque virtuel (Figure 2.2). Un rayon de 140 cm signifie que les utilisateurs doivent souvent marcher un ou deux pas avec les jambes pour positionner chaque fenêtre, et permet donc l'utilisation d'un plus grand volume.

### **2.5 Contenu et Taille des fenêtres**

Pour générer du contenu réaliste pour les fenêtres, nous avons utilisé une liste des 500 sites internets les plus populaires (Moz, Inc., 2020) et avons écrit un script node.js (https://github. com/friedrith/websites-screenshoter) pour afficher les sites internet et prendre automatiquement une capture d'écran de chaque site internet. Nous avons manuellement inspecté chaque capture d'écran générée pour éliminer les erreurs 404, les erreurs de rendu et les captures d'écran trop

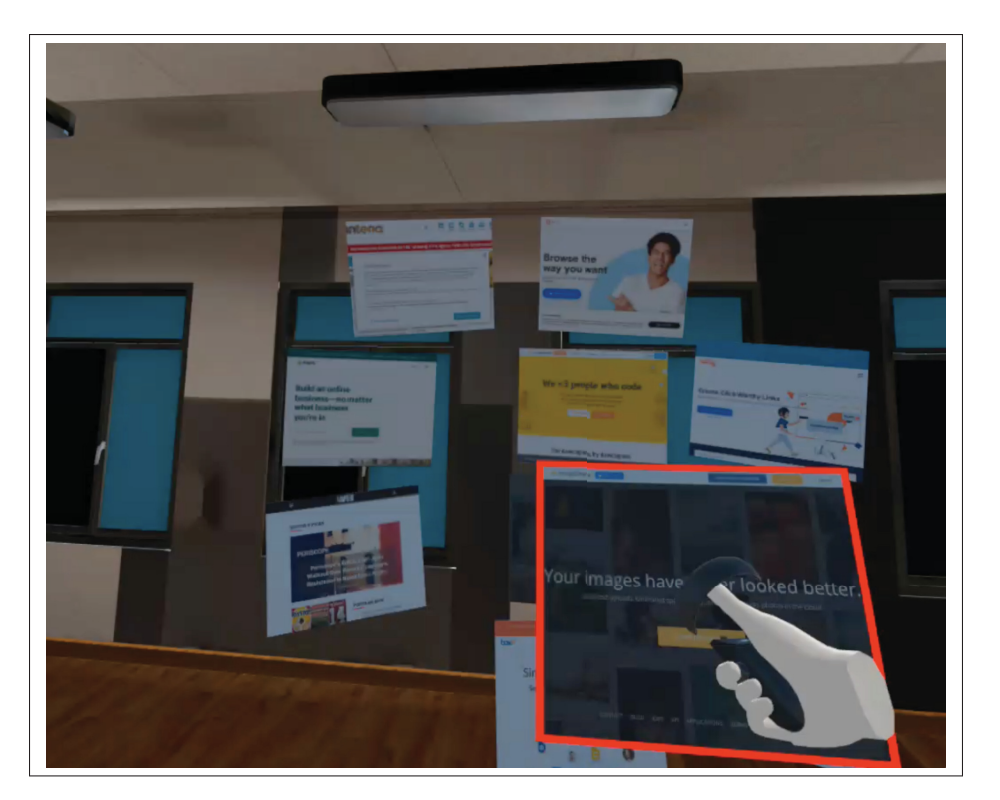

Figure 2.2 Dans la condition *Déplacement*, la fenêtre est entourée d'une bordure rouge tant qu'elle est dans large disque virtuel, pour rappeler à l'utilisateur de la placer à l'extérieur du disque

similaires pour garder 341 captures d'écrans distincts (Figure 2.3). Les captures d'écran avaient une taille de 900×720 qui offre un ratio permettant d'éviter un maximum de marges blanches sur les sites internet.

Pour chacune des deux conditions principales, un sous-groupe aléatoire de 60 fenêtres était choisi par le système au début de la phase de placement et était différent pour chaque utilisateur. Les fenêtres étaient affichées en RV avec une diagonale d'écran d'approximativement 15", qui est la taille approximative d'un écran d'ordinateur portable.

### **2.6 Hypothèse**

Notre hypothèse est que la condition *Déplacement*, qui force les utilisateurs à se déplacer en utilisant leurs jambes et à occuper un plus grand volume avec les fenêtres, devrait bénéficier à

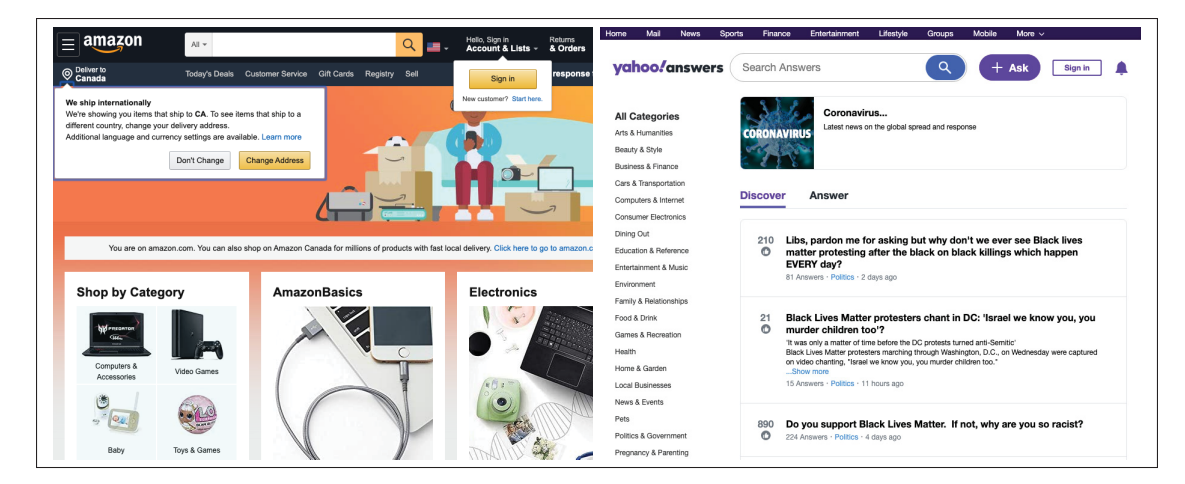

Figure 2.3 Deux exemples de captures d'écrans réalisées avec le script

la mémoire spatiale des utilisateurs, diminuant ainsi le TempsDeRappel ou NombreErreurs dans la phase de Rappel Visible, et diminuant la DISTANCEERREUREUCLIDIENNE ou DISTANceErreurNormalisée dans la phase de Rappel à l'Aveugle. Cette hypothèse est justifiée par les travaux antérieurs qui ont trouvé que les gestes et les déplacements du corps bénéficient à la mémoire en particulier spatiale (Cook *et al.*, 2010; Jetter *et al.*, 2012; Klooster *et al.*, 2015; Madan & Singhal, 2012; Rädle *et al.*, 2013).

#### **2.7 Expérience**

Les précautions liées à la pandémie COVID-19 incluait la désinfection des surfaces, des équipements et les mains; des masques ainsi que des visières et la distanciation sociale pendant la majorité de l'expérience.

L'acuité stéréoscopique de chaque utilisateur était mesurée à l'aide d'un test Titmus. Les utilisateurs ont aussi répondu à deux questionnaires un pre-test et un post-test. Ils ont aussi effectué les tâches en RV avec le casque ajusté à leur distance inter-pupillaire (DI).

La phase de Placement était suivie des phases de Rappel à l'Aveugle et Rappel Visible. L'ordre des conditions de Mouvement était contrebalancé avec la moitié des utilisateurs commençant avec *Stationnaire* en premier et la moitié commençant avec *Déplacement* en premier. De plus, une moitié orthogonale des utilisateurs a effectué la phase de Rappel Visible en premier alors que l'autre moitié a commencé par la phase de Rappel à l'Aveugle.

Comme la phase de Rappel Visible pouvait occasionner un effet de mémorisation supplémentaire, l'ordre entre les phases de Rappel Visible et l'Aveugle a été contre-balancé.

Avant de mettre le casque, une vidéo leur expliquait les tâches pour la condition pour rendre les instructions cohérentes entre les utilisateurs. Une pause était aussi prise entre les deux conditions et les utilisateur visionnait la seconde partie de la vidéo dédiée à la seconde condition. Chaque session avec un utilisateur prenait entre 60 et 90 minutes (temps de désinfection exclu).

Nous avons recruté 18 utilisateurs à l'ETS, 16 hommes, 2 femmes, agés entre 20 et 36 ans (moyenne de 25,6). Il y avait 16 droitiers et 2 gauchers. Aucun ne s'est auto-designé daltonien. La DI des utilisateurs était située dans l'intervalle de 58 à 70mm (dans l'intervalle moyen (Dodgson, 2004)). L'acuité stéréoscopique mesurée avec le test Titmus était dans l'intervalle 0 à 10 (moyenne de 7,8). Sur les 18 utilisateurs, un utilisateur (#9) a été écarté de notre analyse car le post-questionnaire n'était pas complètement rempli et un autre (#18, le dernier utilisateur à avoir effectué l'expérience) a été aussi supprimé afin que le groupe restant de 16 utilisateurs soit parfaitement contrebalancé par rapport à la variable Mouvement.

Les données restantes pour l'analyse comprennent donc 16 participants × 2 conditions (*Stationnaire*, *Déplacement*)  $\times$  60 fenêtres = 1920 fenêtres positionées et 16 participants  $\times$  2 conditions (*Stationnaire*, *Déplacement*) × 40 fenêtres (20 à l'aveugle + 20 visibles) = 1280 fenêtres retrouvées.

#### **2.8 Implémentation**

### **2.8.1 Encodage du plan d'expérience**

Afin de ne pas avoir à recompiler l'application entre deux utilisateurs, le plan d'expérience était encodé sous la forme d'un fichier de configuration dont le format est décrit ci-dessous :

```
452354 LB, lB
4ec959 Lb, lb
9400f1 lB, LB
f5ca38 lb, Lb
...
```
Dans ce fichier, la première chaîne de caractère (452354 par exemple) représente l'identifiant aléatoire, unique et anonymisé associé à un utilisateur. Cet identifiant est par ailleurs utilisé pour relier toutes les données issue d'un participant (mesures d'expérience, pré-test, post-test).

La deuxième chaîne de caractères (LwB par exemple) représente la première moitié de l'expérience incluant une phase de Placement, une phase de Rappel Visible et une phase de Rappel à l'Aveugle. Le premier caractère représente la variable Mouvement (L pour *Déplacement* et l pour *Stationnaire*). Le second caractère représente l'ordre dans lequel les utilisateurs doivent réaliser les phases de Rappel Visible et Rappel à l'Aveugle (B pour Rappel à l'Aveugle en premier et b pour Rappel Visible en premier).

La troisième chaîne de caractères (lwB par exemple) représente la deuxième moitié de l'expérience incluant elle aussi une phase de Placement, une phase de Rappel Visible et une phase de Rappel à l'Aveugle. Son encodage est identique à celui de la seconde chaîne de caractères.

Il suffisait de modifier un second fichier indiquant l'identifiant unique du prochain utilisateur et de relancer l'application entre chaque utilisateur.

# **2.8.2 Récupération des données**

Durant l'expérience, la récupération des données d'expérience a été réalisée sous forme d'un fichier d'historique (au format JSON) contenant tous les événements qui ont lieu pour chaque condition. À chaque fois qu'un utilisateur déplaçait une fenêtre, sélectionnait une fenêtre, passait à une prochaine fenêtre, etc. un événement était écrit dans le fichier d'historique. Chaque événement était décrit par une date, les positions des fenêtres actuellement placées, les valeurs des variables d'expérience, l'identifiant unique de l'utilisateur, un nom d'événement et quelques meta-données propres à chaque événement.

Dès qu'un utilisateur avait fini une condition, le fichier était fermé et un nouveau fichier d'historique était utilisé pour la prochaine condition. Il y avait donc deux fichiers d'historique pour chaque utilisateur. Cela permettait d'éviter de perdre toutes les données en cas de crash de l'application en plein milieu de l'expérience. En pratique, aucun crash n'a eu lieu.

La sauvegarde sous forme de fichier d'historique contenant tous les événements a aussi permis de permettre l'analyse post-hoc en mesurant a posteriori une nouvelle variable d'expérience (Section 2.10).

#### **2.9 Résultats**

Pour l'analyse des résultats, nous avons suivi les conseils proposés par Dragicevic (2016) qui font partie d'une tendance récente dans le domaine des statistiques. En particulier, nous avons évité d'utiliser les tests de significativité à hypothèse nulle (*null hypothesis significance testing* en anglais, NHST) et les valeurs  $p$  car ils tendent à penser de manière dichotomique et trompeuse (« Point 25 » dans (Dragicevic, 2016)). Nous présentons les tailles d'effets visuellement en utilisant des intervalles de confiance (Points 15, 16) où les intervalles de confiance sont calculés en utilisant une valeur (moyenne) pour chaque paire (utilisateur, condition) (Point 9). Nous distinguons clairement nos analyses basées sur notre hypothèse pré-expérience et nos analyses exploratoires post-hoc, pour éviter le HARKing (*Hypothesising After the Results are Known* en

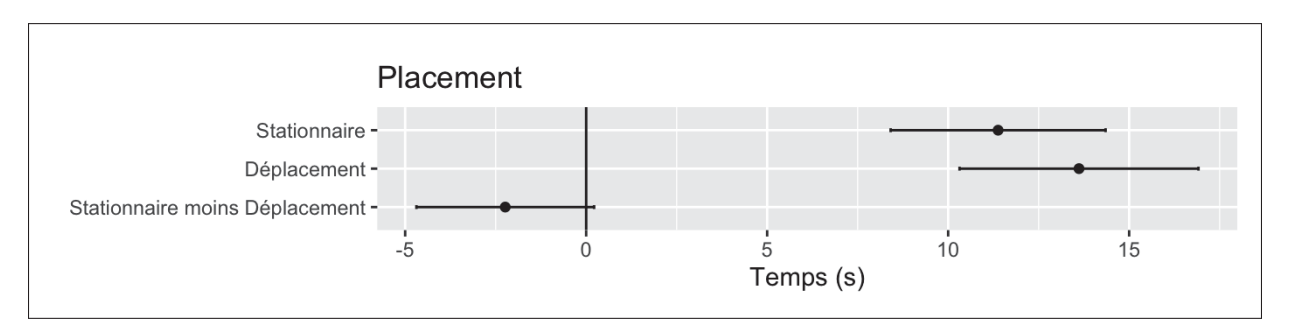

anglais (Kerr, 1998)) et  $p$ -hacking. Et nous restons délibérément vague dans l'interprétation de nos résultats (Point 26) pour laisser aux lecteurs le soin de tirer leurs propres conclusions.

Figure 2.4 Intervalles de confiance de 95% pour le temps dans la phase de Placement

Dans la Figure 2.4, l'intervalle de confiance de *Stationnaire* − *Déplacement* majoritairement en dessous de zéro indique que les utilisateurs prendraient plus de temps pour positionner les fenêtres dans la condition *Déplacement* que dans la condition *Stationnaire* (ce qui n'est pas surprenant puisqu'ils utilisent leurs jambes).

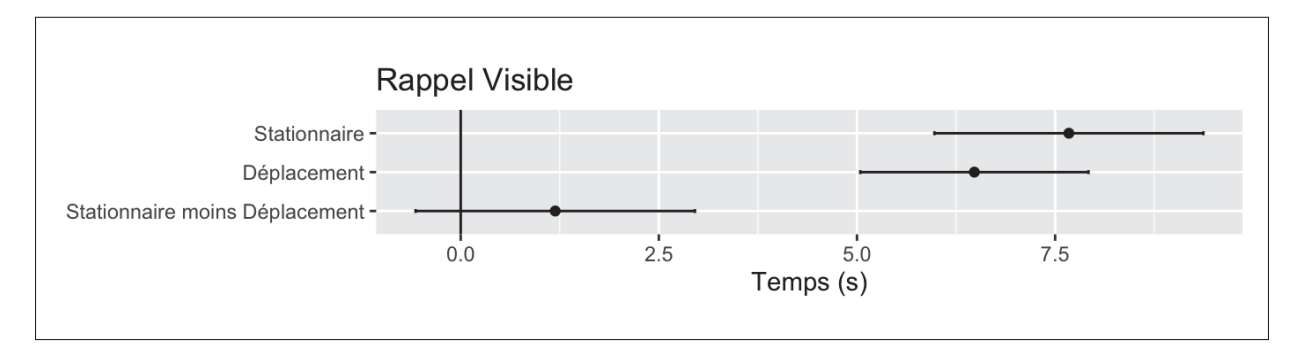

Figure 2.5 Intervalles de confiance de 95% pour le temps dans la phase de Rappel Visible

Les utilisateurs semblent prendre moins de temps pour retrouver les fenêtres dans la condition *Déplacement* (pour le Rappel Visible) d'après la Figure 2.5. Cela malgré le fait que le pointage par rayon (*raycast*) des fenêtres dans la condition *Déplacement* nécessite de pointer des cibles plus lointaines du centre et donc couvrants des angles plus petits, ce qui devrait normalement nécessiter plus de temps d'après la loi de Fitts (Petford *et al.*, 2018). Néanmoins la Figure 2.5 apporte des preuves suggérant que *Déplacement* peut améliorer les performances.

Le NombreErreurs dans la phase de Rappel Visible était toujours en dessous de 3% avec jamais plus d'une mauvaise sélection par fenêtre à retrouver.

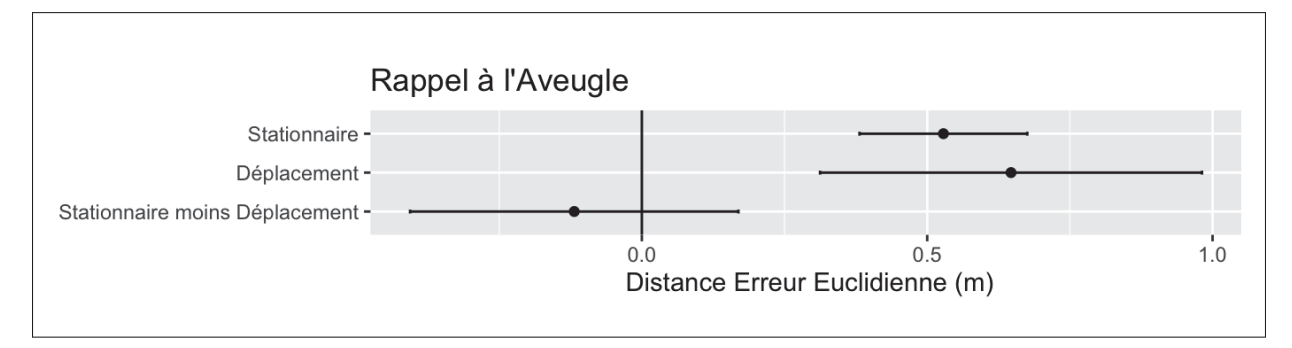

Figure 2.6 Intervalles de confiance de 95% pour l'erreur comme distance euclidienne dans la phase de Rappel à l'Aveugle

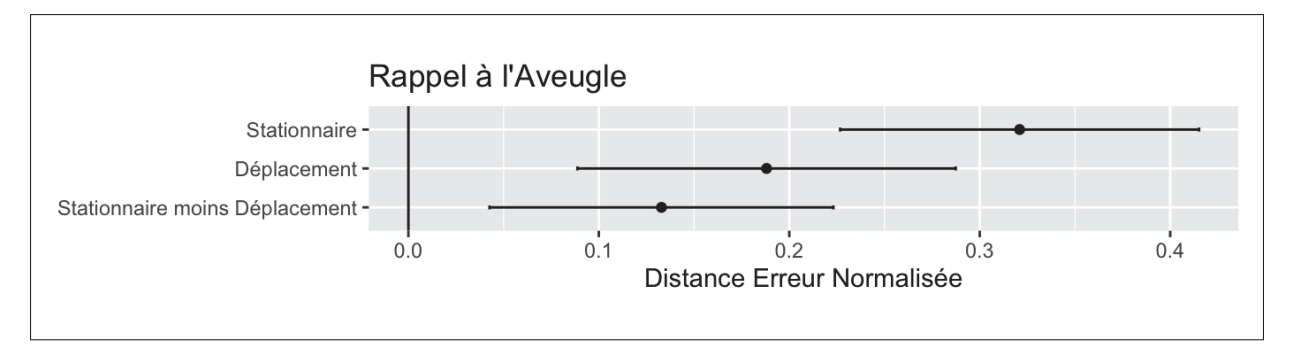

Figure 2.7 Intervalles de confiance de 95% pour l'erreur comme distance euclidienne normalisée dans la phase de Rappel à l'Aveugle

Les Figures 2.6 et 2.7 indiquent que le *Déplacement* causes une plus grande variance dans la DistanceErreurEuclidienne et une amélioration pour DistanceErreurNormalisée. Nous avons plus tard compris que aucune de ces distances n'était la bonne manière de quantifier l'erreur dans la condition Rappel à l'Aveugle. Les fenêtres ont les mêmes tailles dans les deux conditions de Mouvement. Et nous avons observé que les utilisateurs plaçaient souvent les fenêtres semblables proches les unes des autres, indépendemment de la condition Mouvement (cf Figures 2.8 et 2.9 et pour les agencements complets, voir les Figures en annexes I-1 et I-2). Donc si un utilisateur commettait une erreur où il se trompait à « une fenêtre près », en sélectionnant la fenêtre voisine à la place de la fenêtre correcte, cela causait probablement la même DistanceErreurEuclidienne, mais cependant une DistanceErreurNormalisée plus petite dans la condition *Déplacement*. Dans la section suivante, nous présentons donc une nouvelle distance, calculée de façon post-hoc, pour mieux estimer l'erreur.

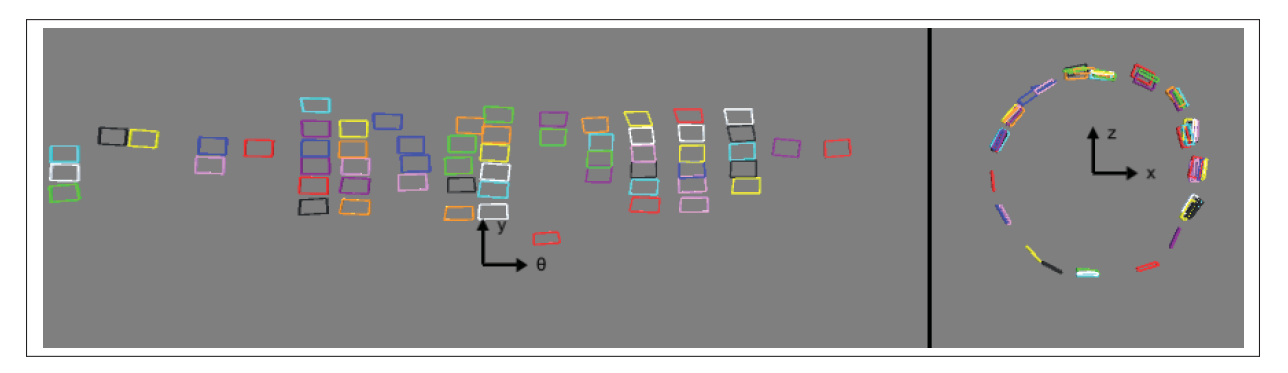

Figure 2.8 Exemple d'agencement des fenêtres réalisé par l'un des participants dans le cas *Déplacement*

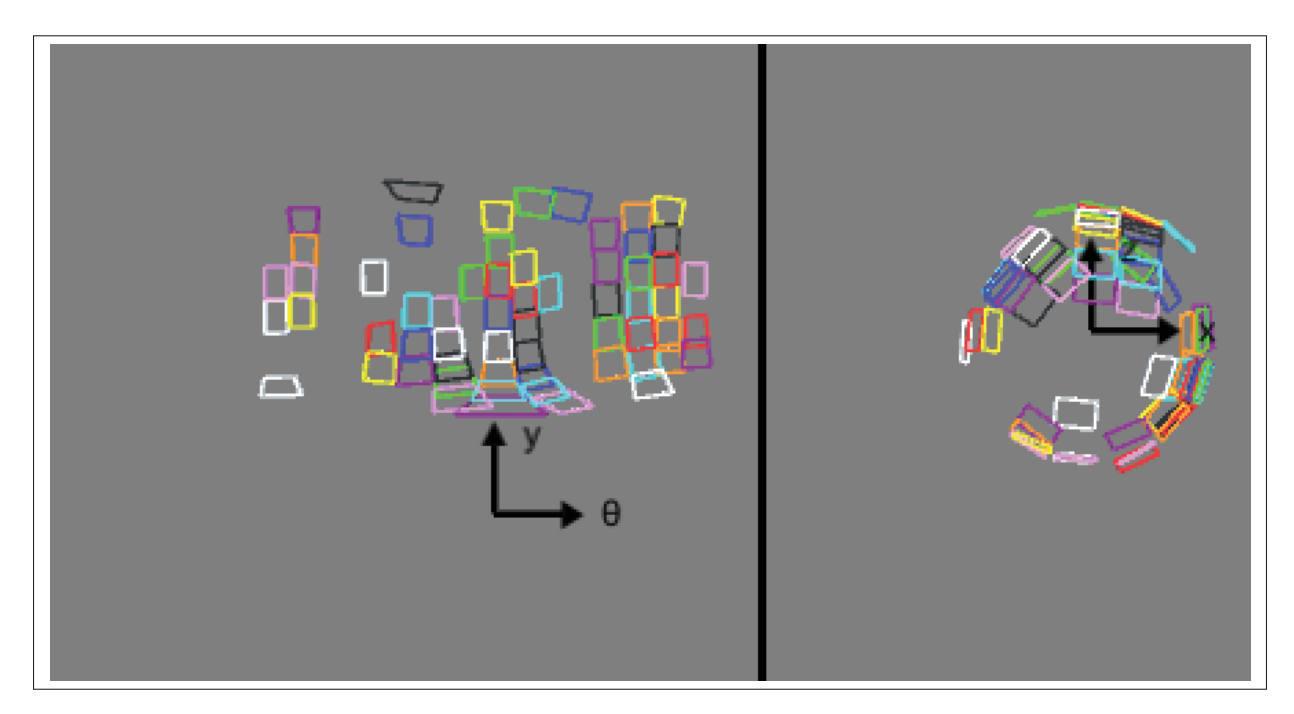

Figure 2.9 Exemple d'agencement des fenêtres réalisé par l'un des participants dans le cas *Stationnaire*

Les notes subjectives sous forme d'échelle Likert (Tableau 2.1) suggèrent que les utilisateurs ont trouvé que *Déplacement* requiert plus d'effort physique (3, 6/7 pour *Déplacement* contre 2, 8/7 pour *Stationnaire*) mais *Stationnaire* requiert plus d'effort mental (3, 5 contre 4, 8) et était aussi plus frustrant (2, 1 contre 3, 6).

|                                                               | Déplacement   Stationnaire |     |
|---------------------------------------------------------------|----------------------------|-----|
| Quel était l'effort mental ou intellectuel requis?            | 3,5                        | 4.8 |
| Quel était l'effort physique requis ?                         | 3,6                        |     |
| Est-ce que l'interface vous a permis d'accomplir votre tâche? | 6.1                        | 5,5 |
| Combien de frustration avez-vous ressentie?                   |                            |     |

Tableau 2.1 Notes subjectives obtenues dans le post-test

#### **2.10 Analyse exploratoire Post-hoc des données**

À cause du problème inhérent aux DistanceErreurEuclidienne et DistanceErreurNormalisée, nous avons calculé (post-hoc) une nouvelle variable dépendante dans les Rappels à l'Aveugle : le NombreDeFenêtresPlusProchesDeLaFenêtreCorrecte, c.-à-d., le nombre de fenêtres plus proches de la fenêtre correcte que celle sélectionnée par l'utilisateur dans la phase de Rappel. Une selection erronée à « une fenêtre près » est quantifiée de la même manière indépendemment de la condition de Mouvement rendant cette distance plus adaptée pour mesurer les petites erreurs.

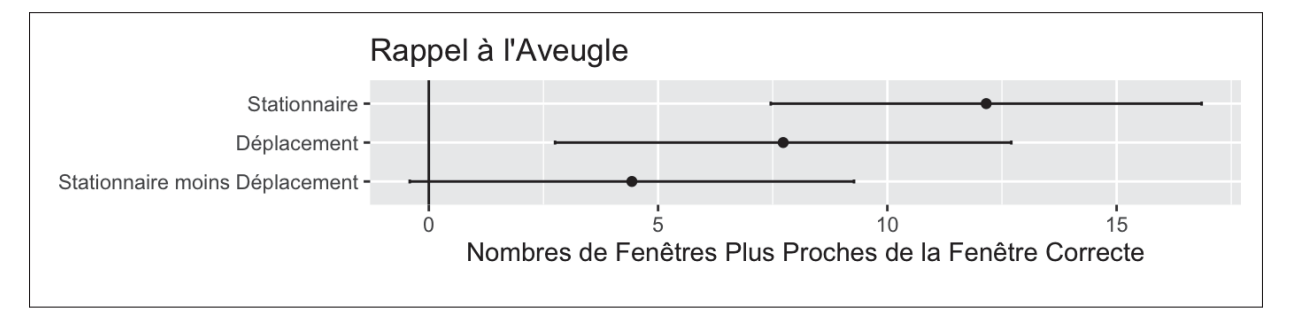

Figure 2.10 Intervals de confiance de 95% pour l'erreur comme nombre de fenêtres plus proches de la fenêtre correcte dans la phase de Rappel à l'Aveugle

La Figure 2.10 indique que *Déplacement* cause probablement de plus petites erreurs que *Stationnaire*. Cela peut être dû au fait que le *Déplacement* fait appel à la mémoire spatiale et/ou que le plus grand volume permet un arrangement plus confortable des fenêtres qui facilite la mémoire (On peut comparer la densité élevée dans la Figure 2.9 avec le même nombre de fenêtres dans la Figure 2.8).

Nous avons aussi séparé les données suivant deux moitiés. Les performances des utilisateurs durant la seconde moitié de chaque session (Tableau 2.2) est plus représentative des performances réalistes, puisque dans la seconde moitié, les utilisateurs avaient mieux compris la tâche. Nous avons trouvé que le TempsDeRappel moyen et les distances d'erreurs moyennes étaient plus petites dans la seconde moitié de l'expérience. Nous avons aussi trouvé que le TempsDeRappel dans la seconde moitié est 6, 9 − 5, 4 = 1, 5 secondes plus petit (de 22%) pour *Déplacement* que *Stationnaire*. Cependant dans la seconde moitié de l'expérience, les utilisateurs prennent 14, 1 − 10, 7 = 3, 4 secondes de plus pour positionner initialement chaque fenêtre dans *Déplacement* que *Stationnaire*. Dans un scenario réel, puisque les utilisateurs réalisent des rappels répétés aux fenêtres pour naviguer entre les fenêtres, la mémoire spatiale devrait être améliorée et le TempsDeRappel dans les deux conditions devrait converger.

| Condition                                      |  | <i><u><b>Stationnaire</b></u></i> |       | Déplacement |  |
|------------------------------------------------|--|-----------------------------------|-------|-------------|--|
| Moitié                                         |  | 2ème                              | 1ère  | 2ème        |  |
| Temps de placement (secondes)                  |  | 10,7                              | 13,1  | 14,1        |  |
| Rappel Visible                                 |  |                                   |       |             |  |
| TEMPSDERAPPEL (secondes)                       |  | 6,9                               | 7,6   | 5,4         |  |
| Rappel à l'Aveugle                             |  |                                   |       |             |  |
| DISTANCEERREUREUCLIDIENNE (mètres)             |  | 0.432                             | 0,829 | 0,465       |  |
| <b>DISTANCEERREURNORMALISÉE</b>                |  | 0,262                             | 0,243 | 0,133       |  |
| NOMBREDEFENÊTRESPLUSPROCHESDELAFENÊTRECORRECTE |  | 9,4                               | 10,6  | 4,8         |  |

Tableau 2.2 Valeurs moyennes des différentes mesures

#### **CONCLUSION ET RECOMMANDATIONS**

Notre expérience a trouvé que les utilisateurs qui se déplacent avec leurs jambes (condition de *Déplacement*), pour placer des fenêtres avec une entrée directe, semblent ralentis dans le positionnement de fenêtres (3,4 secondes par fenêtre dans la 2e moitié de nos séances; voir Figure 2.4 et Tableau 2.2) mais bénificient par la suite d'un meilleur rappel des positions des fenêtres (Figure 2.10). Ce bénéfice du *Déplacement* est pourtant seulement observé au niveau du Rappel à l'Aveugle.

D'un point de vue théorique, le *Déplacement* permet peut-être une meilleure mémoire spatiale, ce qui est en accord avec des études antérieures qui ont aussi trouvé que les mouvements du corps bénificient à la mémoire, spatiale ou autre (Cook *et al.*, 2010; Jetter *et al.*, 2012; Klooster *et al.*, 2015; Madan & Singhal, 2012; Rädle *et al.*, 2013).

Toutefois, d'un point de vue pratique, dans un scénario réaliste impliquant un placement de fenêtres initial suivi de beaucoup de rappels successifs, à long terme, on pourrait s'attendre à ce que la différence entre les conditions (Déplacement versus Stationnaire) tend vers zéro puisque les participants connaîtraient tout les positions des fenêtres par coeur. De plus, le Déplacement demande qu'un plus grand espace physique soit disponible, ce qui n'est pas toujours pratique pour les travailleurs de bureau. On propose alors aux concepteurs d'interface que le placement de fenêtres pourrait se faire avec une entrée indirecte, c.-à-d. à distance (par exemple, avec un raycast ou une technique semblable comme celle de Lee *et al.* (2018)). Cette approche aurait comme avantage de prendre probablement moins de temps dans le Placement initial, et de permettre à l'utilisateur de rester à une seule place physique, avec peu d'impact sur le rappel de positions.

Une critique possible de notre expérience serait qu'il aurait fallu permettre de plus grands déplacements. Cependant nous avons considéré que un déplacement de 140 cm de rayon (ou 280 cm de diamètre) était suffisamment réaliste. Un déplacement plus grand pourrait devenir

irréaliste dans le cadre d'un TC en particulier dans un bureau, un open-space ou bien un travail à distance à la maison (*remote*).

Des travaux futurs pourraient étudier comment aider les utilisateurs à gérer de multiples et larges collections de fenêtres et documents avec des équivalents 3D à des piles (Agarawala & Balakrishnan, 2006; Mander *et al.*, 1992) ou des barrières (https://www.stardock.com/products/fences/). Ces fonctionnalités pourraient aider les utilisateurs à organiser et trouver le contenu.

# **ANNEXE I**

# **AGENCEMENTS DES FENÊTRES DES PARTICIPANTS**

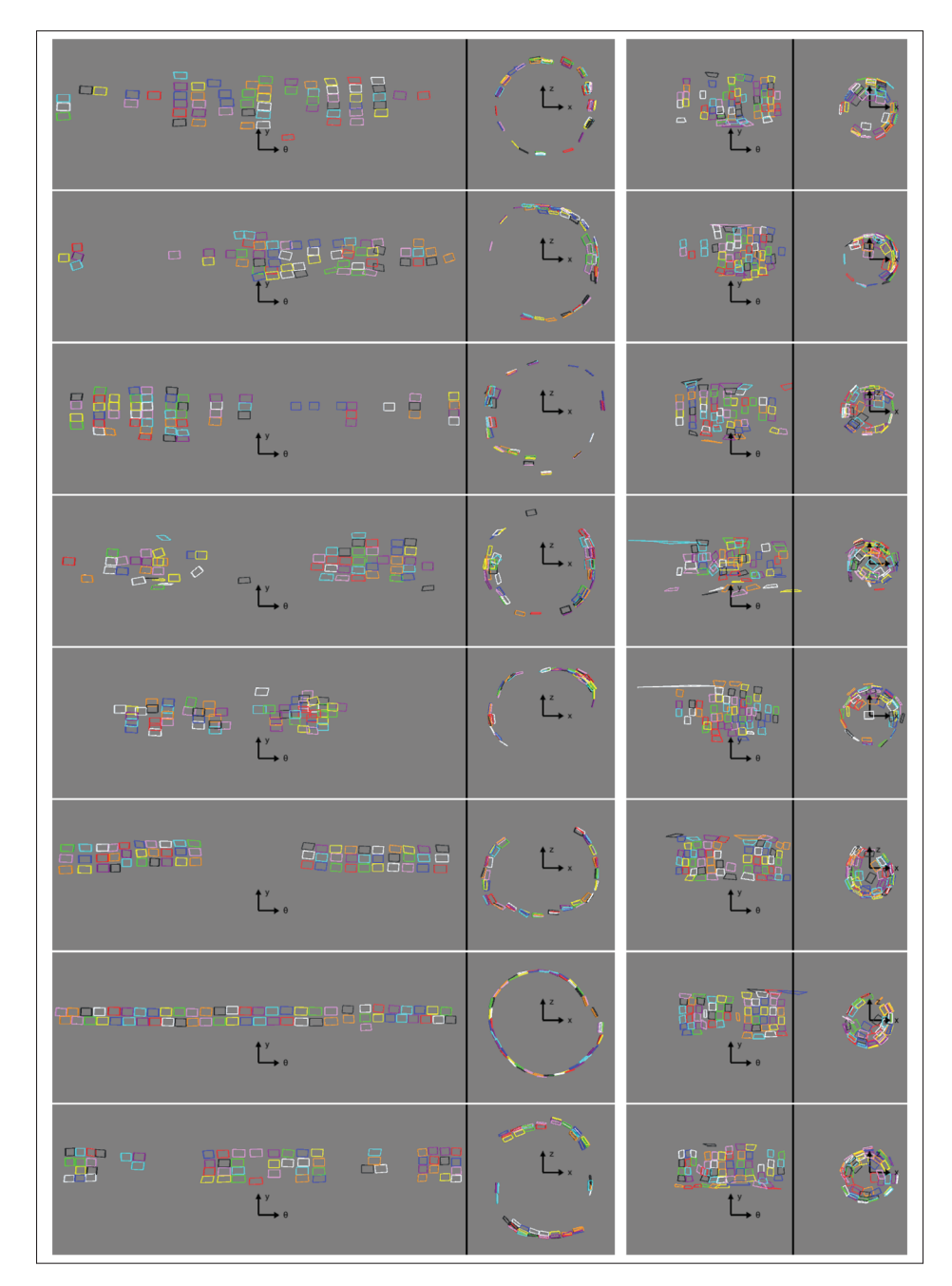

Figure-A I-1 Agencement de tous les participants ayant commencé par *Déplacement*

|                      | 唱话<br>龟<br>韜<br>雷                                                                                                    |
|----------------------|----------------------------------------------------------------------------------------------------|
| Hini                 | 888 <sub>9999</sub> a<br>$e^{4e^{2}}$                                                                                    |
| Ωú<br>Ĭ,<br>ÿ        | E Bessere<br>$\frac{1}{9}$<br>$\Box$<br>ψ                                                                                |
|                      | <b>BABE BEARE</b>                                                                                                    |
|                      | 8.8 <sup>8</sup><br>ă                                                                                                    |
|                      | 086858888<br>08686888<br>-3333-38                                                                                        |
| 需。<br>.adi<br>البارة | $\frac{Q}{D} \frac{1}{D}$<br>Toope aspe<br>$\frac{1}{2}$<br>$\mathbf{I}$<br>$B_{\mathbf{p}}$<br>D<br>$\overline{a}$<br>ᅝ |
|                      | ---- 1008-<br>E-Ap <sup>1008-</sup><br>Barne<br>$\mathbf{D}$<br>$\mathbf{L}^{\mathbf{y}}$                                |

FIGURE-A I-2 Agencement de tous les participants ayant commencé par Stationnaire

#### **BIBLIOGRAPHIE**

- Agarawala, A. & Balakrishnan, R. (2006). Keepin'it real : pushing the desktop metaphor with physics, piles and the pen. *Proceedings of the SIGCHI conference on Human Factors in computing systems*, pp. 1283–1292.
- Arthur, K. W., Booth, K. S. & Ware, C. (1993). Evaluating 3d task performance for fish tank virtual worlds. *ACM Transactions on Information Systems (TOIS)*, 11(3), 239–265.
- Baddeley, A. (1992). Working memory. *Science*, 255(5044), 556–559.
- Ball, R., North, C. & Bowman, D. A. (2007). Move to improve : promoting physical navigation to increase user performance with large displays. *Proceedings of the ACM Conference on Human Factors in Computing Systems*, pp. 191–200.
- Baudisch, P., Cutrell, E., Hinckley, K. & Gruen, R. (2004). Mouse ether : accelerating the acquisition of targets across multi-monitor displays. *CHI'04 extended abstracts on Human factors in computing systems*, pp. 1379–1382.
- Bi, X. & Balakrishnan, R. (2009). Comparing usage of a large high-resolution display to single or dual desktop displays for daily work. *Proceedings of the SIGCHI Conference on Human Factors in Computing Systems*, pp. 1005–1014.
- Boas, Y. (2013). Overview of virtual reality technologies. *Interactive Multimedia Conference*, 2013, 4.
- Bush, V. (1945). As we may think. *The Atlantic monthly*, 176(1), 101–108.
- Byström, K. & Hansen, P. (2005). Conceptual framework for tasks in information studies. *Journal of the American Society for Information science and Technology*, 56(10), 1050–1061.
- Capitani, E., Laiacona, M. & Ciceri, E. (1991). Sex differences in spatial memory : A reanalysis of block tapping long-term memory according to the short-term memory level. *The Italian Journal of Neurological Sciences*, 12(4), 461–466.
- Cockburn, A. & McKenzie, B. (2002). Evaluating the effectiveness of spatial memory in 2D and 3D physical and virtual environments. *Proceedings of the SIGCHI conference on Human factors in computing systems*, pp. 203–210.
- Cockburn, A., Kristensson, P. O., Alexander, J. & Zhai, S. (2007). Hard lessons : Effort-inducing interfaces benefit spatial learning. *Proceedings of the SIGCHI conference on Human factors in computing systems*, pp. 1571–1580.
- Cook, S. W., Yip, T. K. & Goldin-Meadow, S. (2010). Gesturing makes memories that last. *J. Memory and Language*, 63(4), 465–475.
- Cruz-Neira, C., Sandin, D. J., DeFanti, T. A., Kenyon, R. V. & Hart, J. C. (1992). The CAVE : audio visual experience automatic virtual environment. *Communications of the ACM*, 35(6), 64–73.
- Czerwinski, M., Van Dantzich, M., Robertson, G. G. & Hoffman, H. G. (1999). The Contribution of Thumbnail Image, Mouse-over Text and Spatial Location Memory to Web Page Retrieval in 3D. *INTERACT*, pp. 163–170.
- DeFanti, T. A., Dawe, G., Sandin, D. J., Schulze, J. P., Otto, P., Girado, J., Kuester, F., Smarr, L. & Rao, R. (2009). The StarCAVE, a third-generation CAVE and virtual reality OptIPortal. *Future Generation Computer Systems*, 25(2), 169–178.
- Dodgson, N. A. (2004). Variation and extrema of human interpupillary distance. *Stereoscopic displays and virtual reality systems XI*, 5291, 36–46.
- Dragicevic, P. (2016). Fair statistical communication in HCI. Dans *Modern statistical methods for HCI* (pp. 291–330). Springer.
- Drucker, P. F. (1959). *Landmarks of tomorrow:Areport on the new*. Transaction Publishers.
- Drucker, P. F. (1999). Knowledge-worker productivity : The biggest challenge. *California management review*, 41(2), 79–94.
- Eals, M. & Silverman, I. (1994). The hunter-gatherer theory of spatial sex differences : Proximate factors mediating the female advantage in recall of object arrays. *Ethology and Sociobiology*, 15(2), 95–105.
- Elor, A., Powell, M., Mahmoodi, E., Hawthorne, N., Teodorescu, M. & Kurniawan, S. (2020). On shooting stars : Comparing CAVE and HMD immersive virtual reality exergaming for adults with mixed ability. *ACM Transactions on Computing for Healthcare*, 1(4), 1–22.
- Ens, B., Anderson, F., Grossman, T., Annett, M., Irani, P. & Fitzmaurice, G. (2017). Ivy : Exploring spatially situated visual programming for authoring and understanding intelligent environments. *Proceedings of the 43rd Graphics Interface Conference*, pp. 156–162.
- Ens, B. M., Finnegan, R. & Irani, P. P. (2014). The personal cockpit : a spatial interface for effective task switching on head-worn displays. *Proceedings of the SIGCHI Conference on Human Factors in Computing Systems*, pp. 3171–3180.
- Friedrich, T. (2021). Websites Screenshoter. Repéré https://github.com/friedrith/websitesscreenshoter.
- Gao, B., Kim, H., Kim, B. & Kim, J.-I. (2018). Artificial landmarks to facilitate spatial learning and recalling for curved visual wall layout in virtual reality. *2018 IEEE International Conference on Big Data and Smart Computing (BigComp)*, pp. 475–482.
- Gaver, W. W., Sellen, A., Heath, C. & Luff, P. (1993). One is not enough : Multiple views in a media space. *Proceedings of the INTERACT'93 and CHI'93 conference on Human factors in computing systems*, pp. 335–341.
- Grubert, J., Ofek, E., Pahud, M. & Kristensson, P. O. (2018). The Office of the Future : Virtual, Portable, and Global. *IEEE Computer Graphics and Applications*, 38(6), 125–133.
- Grudin, J. (2001). Partitioning digital worlds : focal and peripheral awareness in multiple monitor use. *Proceedings of the SIGCHI conference on Human factors in computing systems*, pp. 458–465.
- Iskander, J., Jia, D., Hettiarachchi, I., Hossny, M., Saleh, K., Nahavandi, S., Best, C., Hosking, S., Rice, B., Bhatti, A. & Samer, H. (2018). Age-Related Effects of Multi-screen Setup on Task Performance and Eye Movement Characteristics. *2018 IEEE International Conference on Systems, Man, and Cybernetics (SMC)*, pp. 3480–3485.
- Jakobsen, M. R. & Hornbæk, K. (2015). Is moving improving ? : Some effects of locomotion in wall-display interaction. *Proceedings of the 33rd Annual ACM Conference on Human Factors in Computing Systems*, pp. 4169–4178.
- Jansen, Y., Schjerlund, J. & Hornbæk, K. (2019). Effects of Locomotion and Visual Overview on Spatial Memory when Interacting with Wall Displays. *Proceedings of the 2019 CHI Conference on Human Factors in Computing Systems*, pp. 291.
- Jetter, H.-C., Leifert, S., Gerken, J., Schubert, S. & Reiterer, H. (2012). Does (multi-) touch aid users' spatial memory and navigation in 'panning' and in 'zooming & panning' UIs ? *Proceedings of the International Working Conference on Advanced Visual Interfaces*, pp. 83–90.
- Kerr, N. L. (1998). HARKing : Hypothesizing after the results are known. *Personality and social psychology review*, 2(3), 196–217.
- Kidd, A. (1994). The marks are on the knowledge worker. *Proceedings of the SIGCHI conference on Human factors in computing systems*, pp. 186–191.
- Klooster, N. B., Cook, S. W., Uc, E. Y. & Duff, M. C. (2015). Gestures make memories, but what kind ? Patients with impaired procedural memory display disruptions in gesture production and comprehension. *Frontiers in Human Neuroscience*, 8, 1054.
- Krokos, E., Plaisant, C. & Varshney, A. (2019). Virtual memory palaces : immersion aids recall. *Virtual Reality*, 23(1), 1–15.
- Lee, J. H., An, S.-G., Kim, Y. & Bae, S.-H. (2018). Projective windows : bringing windows in space to the fingertip. *Proceedings of the 2018 CHI Conference on Human Factors in Computing Systems*, pp. 1–8.
- Liu, C., Chapuis, O., Beaudouin-Lafon, M., Lecolinet, E. & Mackay, W. E. (2014). Effects of display size and navigation type on a classification task. *Proceedings of the SIGCHI Conference on Human Factors in Computing Systems*, pp. 4147–4156.
- Liu, C., Chapuis, O., Beaudouin-Lafon, M. & Lecolinet, E. (2016). Shared interaction on a wall-sized display in a data manipulation task. *Proceedings of the 2016 CHI Conference on Human Factors in Computing Systems*, pp. 2075–2086.
- Madan, C. R. & Singhal, A. (2012). Using actions to enhance memory : effects of enactment, gestures, and exercise on human memory. *Frontiers in Psychology*, 3, 507.
- Mander, R., Salomon, G. & Wong, Y. Y. (1992). A "pile" metaphor for supporting casual organization of information. *Proceedings of the SIGCHI conference on Human factors in computing systems*, pp. 627–634.
- Mcgill, M., Kehoe, A., Freeman, E. & Brewster, S. (2020). Expanding the bounds of seated virtual workspaces. *ACM Transactions on Computer-Human Interaction (TOCHI)*, 27(3),  $1-40.$
- Moz, Inc. (2020). The Moz Top 500 Websites. https ://moz.com/top500.
- Mulder, J. D. & Van Liere, R. (2000). Enhancing fish tank VR. *Proceedings IEEE Virtual Reality 2000*, pp. 91–98.
- Normand, E. & McGuffin, M. J. (2018). Enlarging a smartphone with AR to create a handheld VESAD (Virtually Extended Screen-Aligned Display). *2018 IEEE International Symposium on Mixed and Augmented Reality (ISMAR)*, pp. 123–133.

Oculus. (2020). Infinite Office. Repéré https://youtu.be/5\_bVkbG1ZCo.

- Pallavicini, F. & Pepe, A. (2019). Comparing player experience in video games played in virtual reality or on desktop displays : Immersion, flow, and positive emotions. *Extended Abstracts of the Annual Symposium on Computer-Human Interaction in Play Companion Extended Abstracts*, pp. 195–210.
- Papachristos, N. M., Vrellis, I. & Mikropoulos, T. A. (2017). A comparison between Oculus Rift and a low-cost smartphone VR headset : immersive user experience and learning. *2017 IEEE 17th International Conference on Advanced Learning Technologies (ICALT)*, pp. 477–481.
- Pausch, R., Proffitt, D. & Williams, G. (1997). Quantifying immersion in virtual reality. *Proceedings of the 24th annual conference on Computer graphics and interactive techniques*, pp. 13–18.
- Petford, J., Nacenta, M. A. & Gutwin, C. (2018). Pointing all around you : selection performance of mouse and ray-cast pointing in full-coverage displays. *Proceedings of the 2018 CHI Conference on Human Factors in Computing Systems*, pp. 1–14.
- Postma, A., Jager, G., Kessels, R. P., Koppeschaar, H. P. & van Honk, J. (2004). Sex differences for selective forms of spatial memory. *Brain and cognition*, 54(1), 24–34.
- Prouzeau, A., Bezerianos, A. & Chapuis, O. (2016a). Evaluating multi-user selection for exploring graph topology on wall-displays. *IEEE Transactions on Visualization and Computer Graphics*, 23(8), 1936–1951.
- Prouzeau, A., Bezerianos, A. & Chapuis, O. (2016b). Towards road traffic management with forecasting on wall displays. *Proceedings of the 2016 ACM International Conference on Interactive Surfaces and Spaces*, pp. 119–128.
- Prouzeau, A., Bezerianos, A. & Chapuis, O. (2016c). Visual immersion in the context of wall displays. *Proceedings of the 2016 ACM Companion on Interactive Surfaces and Spaces*, pp. 33–39.
- Rädle, R., Jetter, H.-C., Butscher, S. & Reiterer, H. (2013). The effect of egocentric body movements on users' navigation performance and spatial memory in zoomable user interfaces. *Proceedings of the 2013 ACM international conference on Interactive tabletops and surfaces*, pp. 23–32.
- Robertson, G., Czerwinski, M. & Van Dantzich, M. (1997). Immersion in desktop virtual reality. *Proceedings of the 10th annual ACM symposium on User interface software and technology*, pp. 11–19.
- Robertson, G., Czerwinski, M., Larson, K., Robbins, D. C., Thiel, D. & Van Dantzich, M. (1998). Data mountain : using spatial memory for document management. *Proceedings of the 11th annual ACM symposium on User interface software and technology*, pp. 153–162.
- Ruddle, R. A. (2013). The effect of translational and rotational body-based information on navigation. *Human walking in virtual environments*, pp. 99–112.
- Santos, B. S., Dias, P., Pimentel, A., Baggerman, J.-W., Ferreira, C., Silva, S. & Madeira, J. (2009). Head-mounted display versus desktop for 3D navigation in virtual reality : a user study. *Multimedia tools and applications*, 41(1), 161–181.
- Satriadi, K. A., Ens, B., Cordeil, M., Czauderna, T. & Jenny, B. (2020). Maps around me : 3D multiview layouts in immersive spaces. *Proceedings of the ACM on Human-Computer Interaction*, 4(ISS), 1–20.
- Saunders, W. & Vogel, D. (2016). Tap-kick-click : Foot interaction for a standing desk. *Proceedings of the 2016 ACM conference on designing interactive systems*, pp. 323–333.
- Scarr, J., Cockburn, A. & Gutwin, C. (2013). Supporting and exploiting spatial memory in user interfaces. *Foundations and Trends in Human–Computer Interaction*, 6(1), 1–84.
- Sharples, S., Cobb, S., Moody, A. & Wilson, J. R. (2008). Virtual reality induced symptoms and effects (VRISE) : Comparison of head mounted display (HMD), desktop and projection display systems. *Displays*, 29(2), 58–69.
- Shu, Y., Huang, Y.-Z., Chang, S.-H. & Chen, M.-Y. (2019). Do virtual reality head-mounted displays make a difference ? A comparison of presence and self-efficacy between headmounted displays and desktop computer-facilitated virtual environments. *Virtual Reality*, 23(4), 437–446.
- Swindells, C., Po, B. A., Hajshirmohammadi, I., Corrie, B., Dill, J. C., Fisher, B. D. & Booth, K. S. (2004). Comparing CAVE, wall, and desktop displays for navigation and wayfinding in complex 3D models. *Proceedings Computer Graphics International, 2004.*, pp. 420–427.
- Szeto, G. P., Chan, C. C., Chan, S. K., Lai, H. & Lau, E. P. (2014). The effects of using a single display screen versus dual screens on neck-shoulder muscle activity during computer tasks. *International Journal of Industrial Ergonomics*, 44(3), 460–465.
- Tan, D. S., Gergle, D., Scupelli, P. & Pausch, R. (2006). Physically large displays improve performance on spatial tasks. *ACM Transactions on Computer-Human Interaction (TOCHI)*, 13(1), 71–99.
- Uddin, M. S., Gutwin, C. & Cockburn, A. (2017). The effects of artificial landmarks on learning and performance in spatial-memory interfaces. *Proceedings of the 2017 CHI Conference on Human Factors in Computing Systems*, pp. 3843–3855.
- Ware, C., Arthur, K. & Booth, K. S. (1993). Fish tank virtual reality. *Proceedings of the INTERACT'93 and CHI'93 conference on Human factors in computing systems*, pp. 37–42.
- Woo, E. H. C., White, P. & Lai, C. W. K. (2016). Ergonomics standards and guidelines for computer workstation design and the impact on users' health – a review. *Ergonomics*, 59(3), 464-475. doi : 10.1080/00140139.2015.1076528. PMID : 26224145.
- Yang, F., Qian, J., Novotny, J., Badre, D., Jackson, C. & Laidlaw, D. (2020). A virtual reality memory palace variant aids knowledge retrieval from scholarly articles. *IEEE Transactions on Visualization and Computer Graphics*, 4359–4373.